# Министерство науки и высшего образования Российской Федерации

Федеральное государственное бюджетное образовательное учреждение

высшего образования

# «Владимирский государственный университет

# имени Александра Григорьевича и Николая Григорьевича Столетовых»

 $(BJITY)$ 

#### Методические указания

#### к выполнению лабораторных работы по дисциплине

#### «Производственная логистика»

для студентов направления

28.03.02 «Наноинженерия»

Составитель: доцент кафедры ТМС, к.т.н. Беляев Л.В.

Владимир, 2022

Методические указания, содержащие рекомендации по содержанию и выполнению лабораторных работ по дисциплине «Производственная логистика» для студентов направления 28.03.02 «Наноинженерия» ВлГУ.

Методические указания составлены на основе требований ФГОС и ОПОП ВО направления 28.03.02 «Наноинженерия», рабочей программы дисциплины «Производственная логистика». В качестве рекомендации для организации эффективной работы студентов использованы методические пособия ведущих вузов России.

# **ОГЛАВЛЕНИЕ**

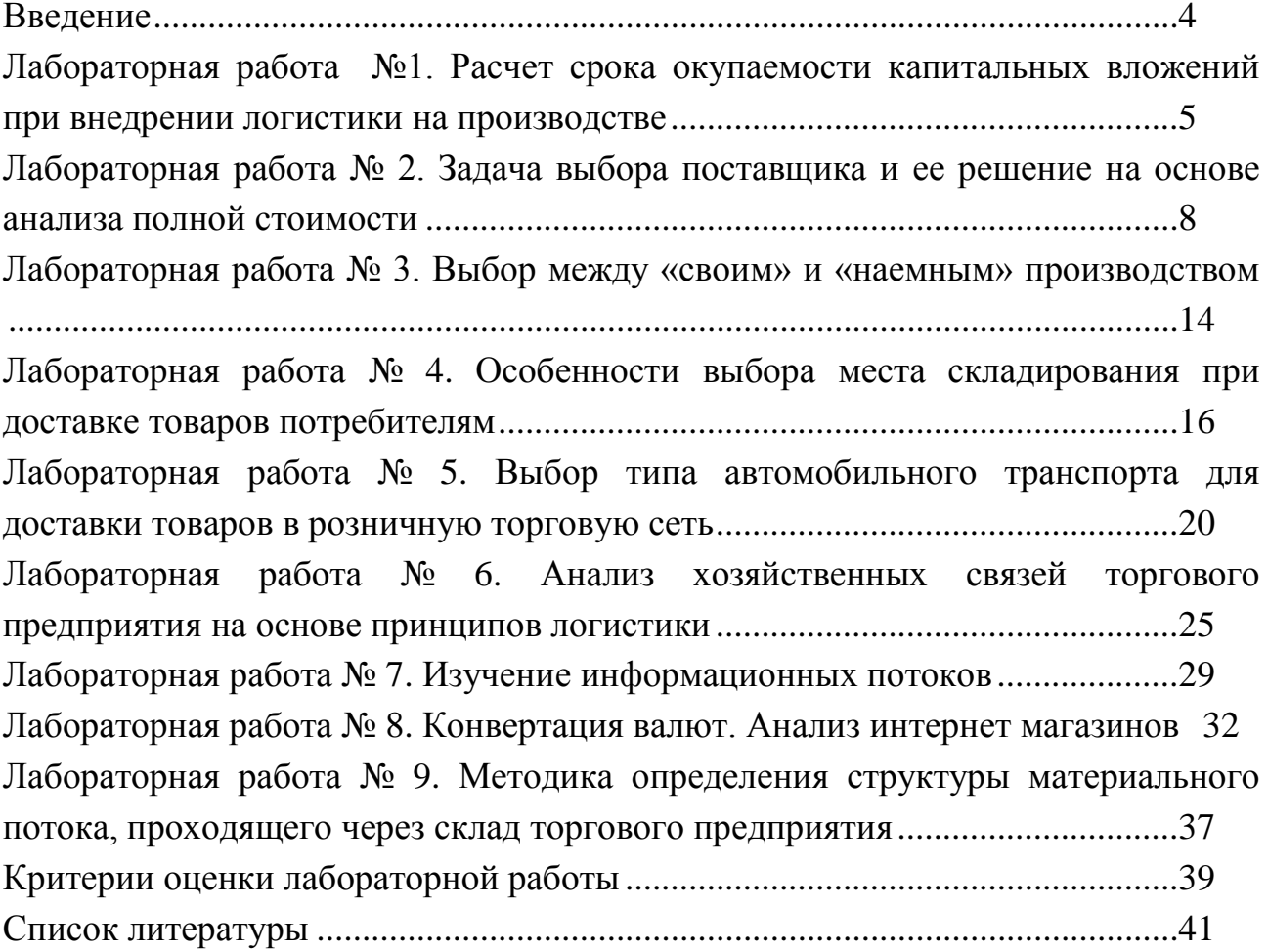

#### **Введение**

Целью выполнения лабораторных работ студентом является формирование способности осуществлять выбор и внедрение производственно-логистической концепции и технологии управления основными и вспомогательными производственными процессами, обслуживающими производствами, выявлять и прогнозировать потребности в материальных ресурсах, с использованием ранее полученных теоретических знаний; формирование самостоятельности мышления, стремления к саморазвитию, самосовершенствованию и самореализации.

Освоение дисциплины «Производственная логистика» направлено на развитие следующих компетенций:

универсальные:

– способен определять круг задач в рамках поставленной цели и выбирать оптимальные способы их решения, исходя из действующих правовых норм, имеющихся ресурсов и ограничений (УК-2);

профессиональные:

– способен технологически обеспечивать производство изделий с наноструктурированным керамическим покрытием (ПК-5).

Выполнение лабораторных работ будет способствовать закреплению теоретического материала по курсу «Производственная логистика», а так же построение индивидуальной образовательной траектории или работа над заданием в группе. По выполнении каждой лабораторной работы студент составляет отчет.

## **Лабораторная работа № 1 «Расчет срока окупаемости капитальных вложений при внедрении логистики на производстве»**

**Цель работы:** научиться определять сроки окупаемости капитальных вложений после внедрения логистики на производстве.

# **Краткие теоретические и учебно-методические материалы по теме лабораторной работы**

При переходе предприятия на современные методы организации производства немаловажным фактором является срок возврата вложенных денежных средств-окупаемость капитальных вложений. Любое предприятие, не зная этого срока, рискует лишиться не только собственных свободных денежных средств, но и поставщиков комплектующих изделий или потребителей продукции.

В прямой зависимости от окупаемости находится эффективность капитальных вложений (инвестиционных проектов), которая представляет собой соотношение между затратами на воспроизводство основных фондов и получаемыми результатами (ввод в действие готовых объектов производственного и непроизводственного назначения, прирост продукции и услуг, прирост национального дохода в целом).

Общим показателем эффективности капитальных вложений является общая (абсолютная) экономическая эффективность как отношение полученного эффекта к капиталовложениям, вызвавшим этот эффект. При выборе оптимального варианта инвестиций также применяется метод сравнительной эффективности — минимум приведенных затрат по анализируемым вариантам.

При определении экономической эффективности инвестиционных проектов предстоящие затраты и результаты оценивают в пределах расчетного срока, в базисных, мировых, прогнозных и расчетных ценах (последние учитывают уровень инфляции).

В таких случаях используют такие показатели, как чистый дисконтированный доход (интегральный эффект), внутренняя норма доходности, срок окупаемости и др.

#### **Задания для лабораторного занятия:**

#### **Вариант 1**

Рассчитайте срок окупаемости капитальных вложений в логистику на предприятии на основе следующих данных:

˗ Объём производства – 5 000 ед./мес.

˗ Затраты на внедрение логистики на производстве – 40 000 000 руб.

- Количество комплектующих, необходимых для производства единицы товара  $-5$  шт.

˗ Транспортные расходы по доставке с оптового склада одного

комплектующего для производства товаров припервоначальной схеме работы предприятия – 20 руб.

˗ Транспортные расходы по доставке с оптового склада одного комплектующего для производства товаров после внедрения логистики – 12 руб.

˗ Расходы на производство единицы товара при первоначальной схеме работы предприятия (себестоимость) – 50 руб.

˗ Расходы на производство единицы товара после внедрения логистики (себестоимость) – 40 руб.

- Расходы по переработке, хранению и отпуску единицы товара с производственного звена при первоначальной схеме работы предприятия – 15 руб.

˗ Расходы по переработке, хранению и отпуску единицы товара с производственного звена после внедрения логистики – 10 руб.

# **Вариант 2**

Рассчитайте срок окупаемости капитальных вложений в логистику на предприятии на основе следующих данных:

˗ Объём производства – 40 000 ед./мес.

˗ Затраты на внедрение логистики на производстве – 60 000 000 руб.

- Количество комплектующих, необходимых для производства единицы товара – 10 шт.

˗ Транспортные расходы по доставке с оптового склада одного комплектующего для производства товаров при первоначальной схеме работы предприятия – 5 руб.

˗ Транспортные расходы по доставке с оптового склада одного комплектующего для производства товаров после внедрения логистики – 3 руб.

˗ Расходы на производство единицы товара при первоначальной схеме работы предприятия (себестоимость) – 40 руб.

˗ Расходы на производство единицы товара после внедрения логистики (себестоимость) – 25 руб.

- Расходы по переработке, хранению и отпуску единицы товара с производственного звена при первоначальной схеме работы предприятия – 10 руб.

- Расходы по переработке, хранению и отпуску единицы товара с производственного звена после внедрения логистики – 6 руб.

# **Вариант 3**

Рассчитайте срок окупаемости капитальных вложений в

логистику на предприятии на основе следующих данных:

˗ Объём производства – 200 ед./мес.

˗ Затраты на внедрение логистики на производстве – 6000 000 руб.

- Количество комплектующих, необходимых для производства единицы товара – 50 шт.

˗ Транспортные расходы по доставке с оптового склада одного комплектующего для производства товаров при первоначальной схеме работы предприятия – 20 руб.

˗ Транспортные расходы по доставке с оптового склада

одного комплектующего для производства товаров после внедрения логистики – 15 руб.

- Расходы на производство единицы товара при первоначальной схеме работы предприятия (себестоимость) – 30 руб.

˗ Расходы на производство единицы товара после внедрения логистики (себестоимость) – 20 руб.

- Расходы по переработке, хранению и отпуску единицы товара с производственного звена при первоначальной схеме работы предприятия – 15 руб.

- Расходы по переработке, хранению и отпуску единицы товара с производственного звена после внедрения логистики – 10 руб.

#### **Вариант 4**

Рассчитайте срок окупаемости капитальных вложений в логистику на предприятии на основе следующих данных:

˗ Объём производства – 1 500 ед./мес.

˗ Затраты на внедрение логистики на производстве – 8000 000 руб.

- Количество комплектующих, необходимых для производства единицы товара  $-40$  шт.

˗ Транспортные расходы по доставке с оптового склада одного комплектующего для производства товаров при первоначальной схеме работы предприятия – 30 руб.

- Транспортные расходы по доставке с оптового склада одного комплектующего для производства товаров после внедрения логистики – 25 руб.

˗ Расходы на производство единицы товара при первоначальной схеме работы предприятия (себестоимость) – 50 руб.

- Расходы на производство единицы товара после внедрения логистики (себестоимость) – 47 руб.

- Расходы по переработке, хранению и отпуску единицы товара с производственного звена при первоначальной схеме работы предприятия – 22 руб.

- Расходы по переработке, хранению и отпуску единицы товара с производственного звена после внедрения логистики – 19 руб.

#### **Вариант 5**

Рассчитайте срок окупаемости капитальных вложений в логистику на предприятии на основе следующих данных:

˗ Объём производства – 900 ед./мес.

˗ Затраты на внедрение логистики на производстве – 10 000 000 руб.

- Количество комплектующих, необходимых для производства единицы товара – 20 шт.

˗ Транспортные расходы по доставке с оптового склада одного комплектующего для производства товаров при первоначальной схеме работы предприятия – 30 руб.

˗ Транспортные расходы по доставке с оптового склада одного комплектующего для производства товаров после внедрения логистики – 20 руб.

˗ Расходы на производство единицы товара при первоначальной схеме работы предприятия (себестоимость) – 45 руб.

˗ Расходы на производство единицы товара после внедрения логистики (себестоимость) – 35 руб.

˗ Расходы по переработке, хранению и отпуску единицы товара

с производственного звена при первоначальной схеме работы предприятия – 15 руб.

- Расходы по переработке, хранению и отпуску единицы товара с производственного звена после внедрения логистики – 10 руб.

# **Контрольные вопросы**

1. Определите цели и задачи логистики.

2. Что является объектом и предметом логистики.

3. Назовите основные понятия, которыми оперирует логистика.

# **Лабораторная работа №2 «Задача выбора поставщика и ее решение на основе анализа полной стоимости»**

**Цель работы:** ознакомиться с методами решения задачи выбора поставщика.

# **Краткие теоретические и учебно-методические материалы по теме лабораторной работы**

При осуществлении закупок одной из важнейших задач является выбор поставщика. Он включает поиск источников снабжения и оценку возможности своевременной поставки и предоставления необходимых услуг до и после продажи. В отделе закупок организации обязательно должна быть информация о действующих договорах с поставщиками, в соответствии с которыми размещаются заказы, товарная классификация закупленных изделий, реестр поставщиков.

Большинство организаций при анализе предложений применяют простую форму их оценки, но универсального метода не существует.

Многие заказы размещаются по итогам, после ознакомления с прайслистом или в ходе переговоров. Выбор поставщика может осуществляться двумя способами.

При первом способе торговый агент предприятия, отвечающий за закупки, анализирует возможные варианты и предложения. Он выбирает поставщика, исходя прежде всего из наиболее низких закупочных цен, делает заказ, следит за его выполнением и старается разрешить возникающие вопросы.

Второй способ заключается в коллегиальном обсуждении возможностей и потребностей в поставках. Анализ проводится как на уровне отдела закупок предприятия, так и путем взаимодействия этого отдела с производственным отделом, отделом контроля качества либо отделом сбыта.

Выявление и изучение источников закупки и поставки не являются разовым мероприятием, а должны проводиться систематически, базируясь на разных источниках информации.

Основными источниками информации являются каталоги (в печатном или электронном виде), торговые журналы, разного рода рекламные объявления, прайс-листы, торговые директории (регистры) поставщиков и товаров, торговые представительства и др.

В настоящее время существует множество потенциальных поставщиков требуемых материальных ресурсов, поэтому необходимо выбрать тех из них, которые могли бы с наибольшим эффектом обеспечить успешную деятельность предприятия.

Критерии оценки и отбора поставщиков материальных ресурсов зависят от требований потребителей логистической системы и могут быть самыми разными. Обычно их три-четыре, но в отдельных случаях их может быть более 60. В то же время независимо от специфики отрасли, размера предприятия, особенностей производства важнейшими критериями в процессе оценки и отбора согласно требованиям закупочной логистики являются:

- надежность снабжения;

- качество поставляемой продукции;

- приемлемая цена;

- удаленность генератора материальных потоков от потребляющей логистической системы;

- сроки выполнения текущих и экстренных заказов;

˗ способность обеспечить поставку запасных частей в течение всего срока службы оборудования;

- психологический климат в трудовом коллективе поставщика;

- организация управления качеством продукции у поставщика;

˗ кредитоспособность и финансовое положение поставщика;

- репутация и роль в своей отрасли;

- имидж;

˗ оформление товара (упаковка);

- наличие резервных мощностей у поставщика.

Однако возможна и другая шкала (критерии расположены в порядке приоритета):

- качество продукции;

˗ своевременность доставки (на основе фактов соблюдения или несоблюдения поставщиком сроков поставок);

- цена (сравнение реальной цены с желаемой или минимальной) у других поставщиков;

˗ обслуживание (качество технической помощи, сервиса поставщика и время ответа на просьбы о помощи, квалификация обслуживающего персонала и т.д.);

- техническая, инженерная и производственная мощности;

˗ оценка дистрибьюторских возможностей (если поставщик выполняет функцию дистрибьютора);

˗ детальная оценка финансов и управления у поставщика.

Обобщение рассмотренных подходов позволяет выделить главные критерии, на основе которых рекомендуется выбирать поставщика:

1. *Качество продукции.* Подразумевается способность поставщика обеспечить поставку товаров и оказание услуг в соответствии со спецификациями, а также требованиями потребителя.

2. *Надежность поставщика.* В этот критерий включают честность, отзывчивость, обязательность, заинтересованность в ведении бизнеса с данной организацией, финансовую стабильность, репутацию в своей сфере, соблюдение ранее установленных объемов поставки и сроков поставки и т.д.

3. *Цена.* Должны учитываться все затраты на закупку конкретного материального ресурса, т.е. транспортировку, административные расходы, риск изменения курсов валют, таможенные пошлины и т.д.

4. *Качество обслуживания.* Оценка данного критерия требует сбора информации у достаточно широкого круга лиц из разных подразделений компании поставщика и сторонних источников.

Необходимо собрать сведения о качестве технической помощи, скорости реакции поставщика на изменяющиеся требования и условия поставок, квалификации обслуживающего персонала и т.д.

5. *Условия платежа и возможность внеплановых поставок.* Можно избежать многих проблем снабжения, если поставщики предлагают выгодные условия платежа (например, с возможностью получения отсрочки, кредита) и гарантируют возможность получения внеплановых поставок.

Как показывает практика, системе установленных критериев может соответствовать несколько поставщиков. В этом случае необходимо их ранжировать, опираясь на влияние непосредственных контактов с представителями поставщиков. Существуют следующие стандартные этапы решения задачи выбора поставщика.

1. Поиск потенциальных поставщиков:

˗ объявление конкурса;

- изучение рекламных материалов;

- посещение выставок и ярмарок;

- переписка и личные контакты с возможными поставщиками.

2. Анализ потенциальных поставщиков по критериям:

˗ цене;

- качеству продукции;

˗ надежности поставок (соблюдение договоров по срокам поставки, ассортименту, комплектности, качеству и количеству продукции);

˗ удаленности поставщика от потребителя;

˗ срокам выполнения текущих и экстренных заказов;

- наличию резервных мощностей;

- организации управления качеством у поставщика;

- психологическому климату у поставщика;

˗ способности обеспечить поставку запасных частей в течение всего срока службы оборудования;

˗ финансовому положению поставщика.

3. Оценка потенциальных или существующих поставщиков на основе:

˗ критериев выбора поставщика;

˗ анализа значимости товара (для которого закупаются материальные ресурсы) для производственного или торгового процесса;

- значимости (важности) каждого критерия;

- оценок поставщиков по каждому критерию.

Важность выбора поставщика объясняется не только функционированием на современном рынке большого количества поставщиков одинаковых материальных ресурсов, но и тем, что поставщик должен быть прежде всего надежным партнером товаропроизводителя в реализации его стратегии организации производства.

#### **Задания для лабораторного занятия: Вариант 1**

Для оценки поставщиков А, Б, В и Г использованы следующие критерии и их значения: надежность снабжения — 0,35, качество поставляемой продукции — 0,25, сроки выполнения экстренных заказов — 0,15, условия платежа — 0,15, оформление товара (упаковка) — 0,10. Оценка поставщиков по перечисленным критериям (от 1 до 10 баллов) приведена в табл. Определите, кому из поставщиков следует отдать предпочтение при продлении договорных отношений.

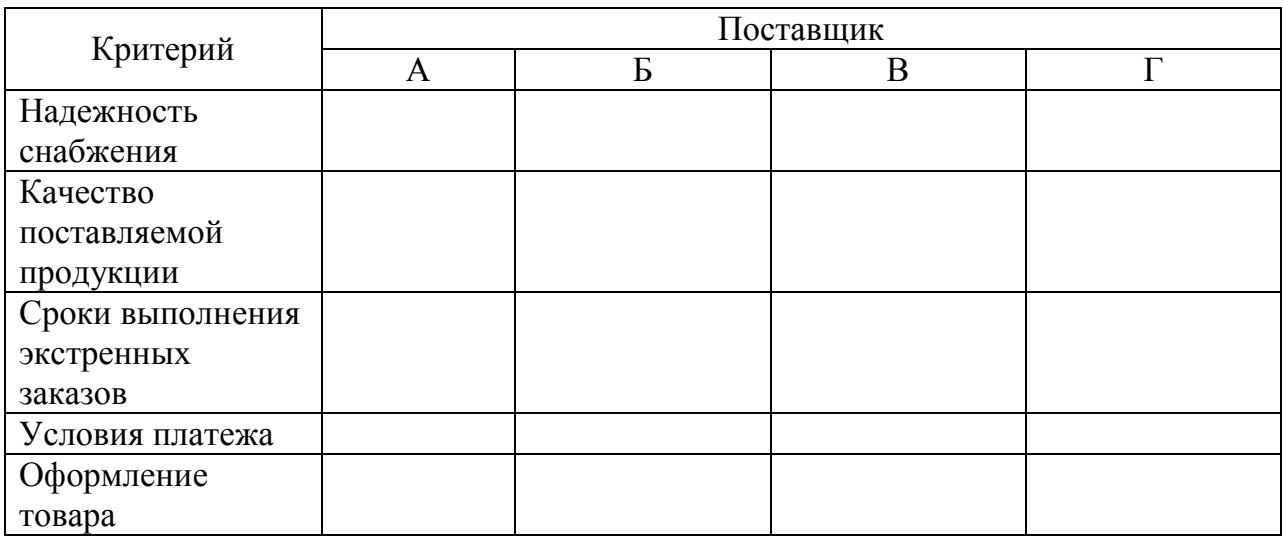

# **Вариант 2**

Для оценки поставщиков А, Б, В и Г использованы следующие критерии и их значения: приемлемая цена — 0,29, сроки выполнения текущих заказов — 0,21, своевременность доставки — 0,18, обслуживание — 0,15, имидж — 0,17. Оценка поставщиков по перечисленным критериям (от 1 до 10 баллов) приведена в табл. Определите, кому из поставщиков следует отдать предпочтение при продлении договорных отношений.

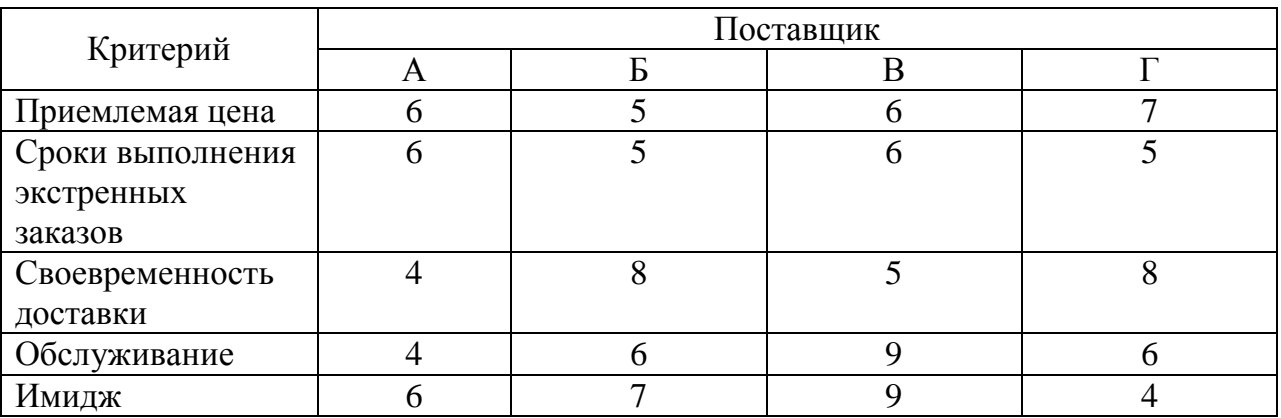

# **Вариант 3**

Для оценки поставщиков А, Б, В и Г использованы следующие критерии и их значения: соблюдение договоров по срокам поставки  $-0.35$ , удаленность поставщика от потребителя — 0,25, организация управления качеством у поставщика — 0,15, условия платежа — 0,15, производственная мощность — 0,10. Оценка поставщиков по перечисленным критериям (от 1 до 10 баллов) приведена в табл. Определите, кому из поставщиков следует отдать предпочтение при продлении договорных отношений.

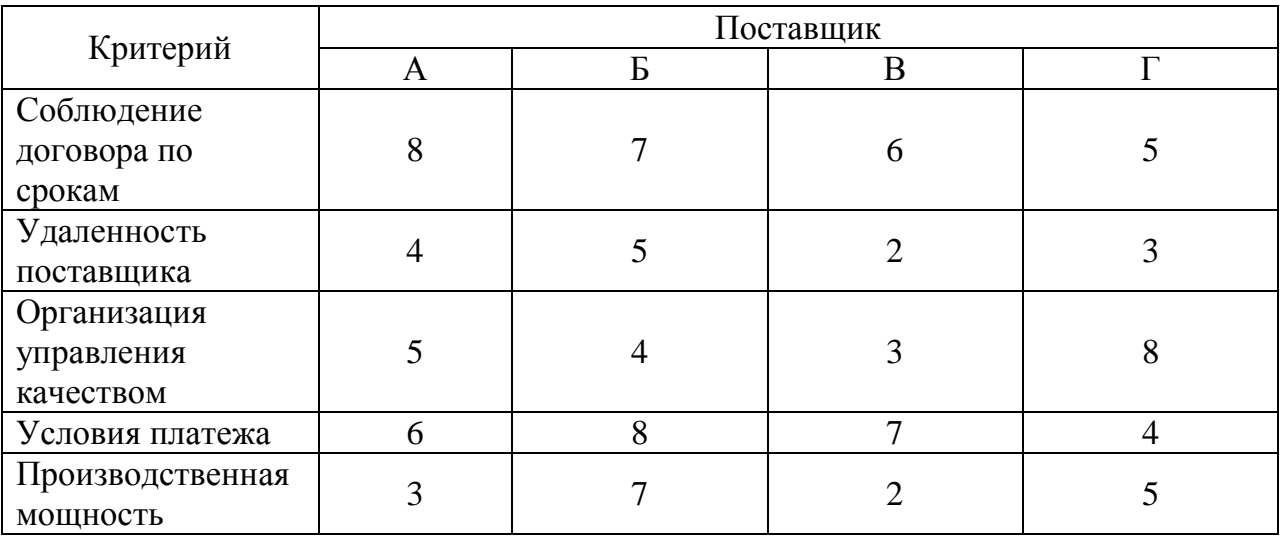

# **Вариант 4**

Для оценки поставщиков А, Б, В и Г использованы следующие критерии и их значения: соблюдение договоров по срокам поставки

 $-$  0,35, удаленность поставщика от потребителя  $-$  0,25, организация управления качеством у поставщика — 0,15, условия

платежа — 0,15, производственная мощность — 0,10. Оценка поставщиков по перечисленным критериям (от 1 до 10 баллов)

приведена в табл. Определите, кому из поставщиков следует отдать предпочтение при продлении договорных отношений.

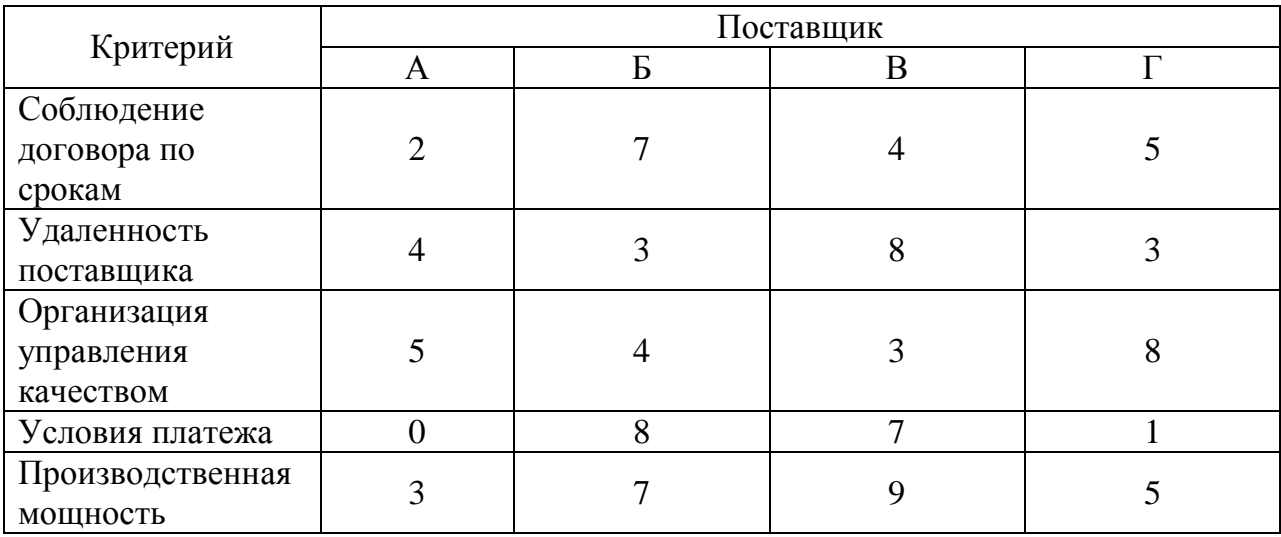

# **Вариант 5**

Для оценки поставщиков А, Б, В и Г использованы следующие критерии и их значения: соблюдение договоров по срокам поставки  $-0.35$ , удаленность поставщика от потребителя — 0,15, организация управления качеством у поставщика — 0,25, условия платежа — 0,15, производственная мощность — 0,10. Оценка поставщиков по перечисленным критериям (от 1 до 10 баллов) приведена в табл. Определите, кому из поставщиков следует отдать предпочтение при продлении договорных отношений.

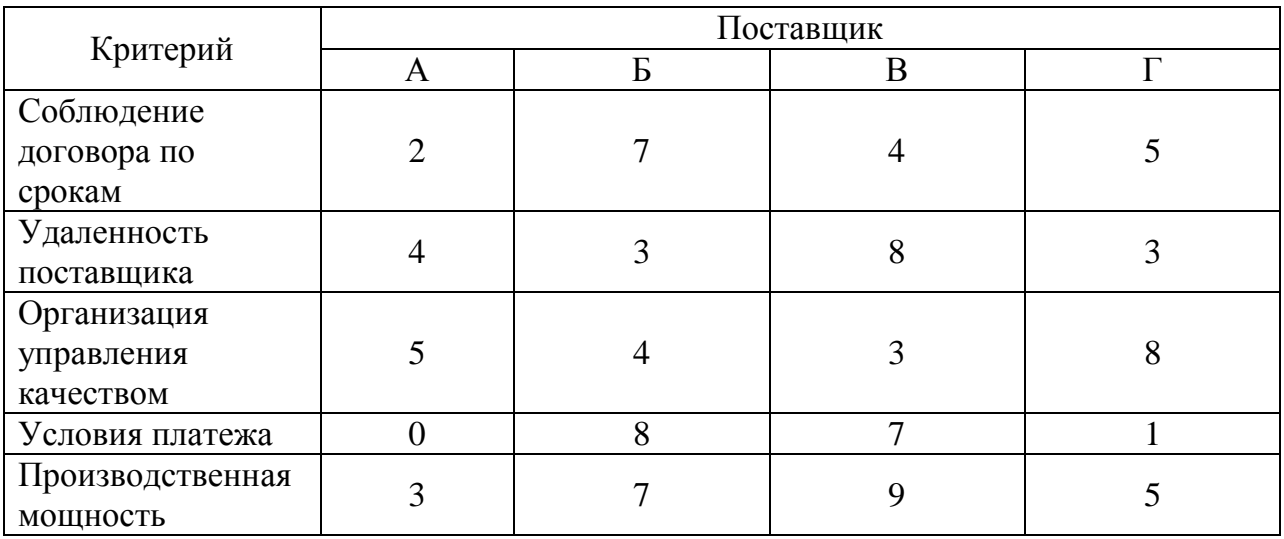

# **Контрольные вопросы**

1.Какие критерии в процессе оценки и отбора согласно

требованиям закупочной логистики являются важнейшими?

2. Выделите главные критерии, на основе которых рекомендуется выбирать поставщика?

3. Назовите стандартные этапы решения задачи выбора поставщика.

# **Лабораторная работа №3 «Выбор между «своим» и «наемным» производством»**

**Цель работы:** научиться определять эффективность собственного производства комплектующих изделий.

# **Краткие теоретические и учебно-методические материалы по теме лабораторной работы**

В логистике одной из основных задач, возникающих на разных стадиях движения материального потока, является проблема выбора «сделать или купить» *(Маке охВиу).* Так, например, в закупочной логистике подобной задачей является проблема выбора собственного или наемного склада, при распределении — выбор собственного или наемного транспорта. Также подобной задачей является выбор между собственным и наемным производством, т.е. решение о том, что выгоднее: производить товар (комплектующее) собственными силами или воспользоваться силами сторонней организации.

При решении этой задачи необходимо учитывать ряд факторов «за» (потребность в комплектующем изделии стабильна и достаточно велика; комплектующее изделие может быть изготовлено на имеющемся оборудовании и др.) и «против» (потребность в комплектующем изделии невелика; для его производства нет необходимых мощностей; отсутствие кадров нужной квалификации и т.д.). В решении должны участвовать разные подразделения предприятия, в том числе отдел снабжения, конструкторский, технологический отделы, бухгалтерия и др.

В качестве критерия оптимальности нередко принимается максимум прибыли, однако практические расчеты обычно осложняются тем, что приходится учитывать большое количество факторов, значения которых в заданном интервале времени могут с высокой степенью вероятности изменяться (падение спроса, разработка новых технологий и др.)> в результате чего решение может оказаться неверным со всеми вытекающими отсюда последствиями. Известные специалисты в области менеджмента высказывали диаметрально противоположные рекомендации: как за максимально вертикальную интеграцию, т.е. производство всех комплектующих изделий собственными силами, так и против нее.

Высокая степень вертикальной интеграции снижает зависимость предприятия от колебаний рыночной конъюнктуры, но может привести к росту себестоимости продукции и снижению ее качества.

Вместе с тем закупка большей части комплектующих изделий на стороне ставит фирму в чрезмерно сильную зависимость от колебаний конъюнктуры, приводит к потере имиджа.

В более широком смысле данная задача подразумевает определение суммы собственных средств в производстве товаров (комплектующих).

# **Задания для лабораторного занятия: Вариант 1**

Определите экономическую целесообразность закупки комплектующих у оптового поставщика на основе следующих данных:

- количество необходимых к выпуску изделий — 2 000 шт.;

- количество комплектующих, необходимых для производства единицы изделия, — 30 шт.;

- стоимость производства одного комплектующего (с учетом расходов на организацию собственного производства) — 100 руб.;

- сумма собственных средств предприятия — 1800 000 руб.;

- стоимость единицы комплектующего у посредника — 900 руб.;

- расходы на доставку комплектующих от посредника в расчете на 1 км  $-5$ руб./шт.;

˗ расстояние до посредника — 50 км.

# **Вариант 2**

Определите экономическую целесообразность закупки комплектующих у оптового поставщика на основе следующих данных:

- количество необходимых к выпуску изделий — 500 шт.;

- количество комплектующих, необходимых для производства единицы изделия,  $-10$  шт.;

˗ стоимость производства одного комплектующего (с учетом расходов на организацию собственного производства) — 100 руб.;

- сумма собственных средств предприятия — 25 000 000 руб.;

- стоимость единицы комплектующего у посредника — 400 руб.;

- расходы на доставку комплектующих от посредника в расчете на  $1 \text{ km} - 18$ руб./ $\text{IUT}$ .;

˗ расстояние до посредника — 40 км.

# **Вариант 3**

Определите экономическую целесообразность закупки комплектующих у оптового поставщика на основе следующих данных:

- количество необходимых к выпуску изделий — 5 000 шт.;

- количество комплектующих, необходимых для производства единицы изделия, — 5 шт.;

˗ стоимость производства одного комплектующего (с

учетом расходов на организацию собственного производства) — 50 руб.;

- сумма собственных средств предприятия — 800 000 руб.;

- стоимость единицы комплектующего у посредника — 200 руб.;

- расходы на доставку комплектующих от посредника в расчете на 1 км  $-10$ руб./шт.;

˗ расстояние до посредника — 40 км.

## **Вариант 4**

Определите экономическую целесообразность закупки комплектующих у оптового поставщика на основе следующих данных:

- количество необходимых к выпуску изделий — 6 000 шт.;

- количество комплектующих, необходимых для производства единицы изделия, — 22 шт.;

˗ стоимость производства одного комплектующего (с учетом расходов на организацию собственного производства) — 200 руб.;

- сумма собственных средств предприятия — 1000000 руб.:

- стоимость единицы комплектующего у посредника — 300 руб.;

- расходы на доставку комплектующих от посредника в расчете на 1 км  $-23$ руб./ $\text{I}$ шт.;

˗ расстояние до посредника — 10 км.

#### **Вариант 5**

Определите экономическую целесообразность закупки комплектующих у оптового поставщика на основе следующих данных:

- количество необходимых к выпуску изделий — 50 000 шт.;

- количество комплектующих, необходимых для производства единицы изделия, — 2 шт.;

˗ стоимость производства одного комплектующего (с учетом расходов на организацию собственного производства) — 600 руб.;

- сумма собственных средств предприятия — 850 000 руб.;

- стоимость единицы комплектующего у посредника — 300 руб.;

- расходы на доставку комплектующих от посредника в расчете на 1 км  $-3$ руб./шт.;

˗ расстояние до посредника — 5 км.

# **Лабораторная работа №4 «Особенности выбора места складирования при доставке товаров потребителям»**

**Цель работы:** научиться механизму выбора склада предприятия оптовой торговли для временного хранения товара.

**Краткие теоретические и учебно-методические материалы по теме лабораторной работы**

При доставке товаров в розничную торговую сеть или оптовым посредникам торговое предприятие сталкивается с проблемой выбора оптового посредника или склада, на котором можно хранить товар до момента его передачи потребителю — предприятию розничной торговли. Любое предприятие в своей деятельности сталкивается с определенными экономическими рисками. Минимизировать их компаниям-производителям помогают посредники: склады ответственного хранения и транспортноэкспедиторские компании.

По данным разных компаний-поставщиков их затраты на товародвижение колеблются от 15 до 25 % суммы продаж.

При выборе склада ответственного хранения особое внимание уделяется его техническому оснащению, а также наличию компьютерных технологий, обеспечивающих взаимосвязанную работу функциональных звеньев, наличию современных систем пожаротушения, ровных наливных полов, охраны, так как это влияет на минимизацию рисков при хранении. Если нужно уменьшить риск ошибочной отгрузки, то компания-поставщик должна в первую очередь обратить внимание, установлена ли на складе система с поячеечной системой учета.

При принятии логистических решений сопоставляется возможность возникновения таких факторов, как рыночный риск, технологический риск, риск затратных факторов, политический риск, законодательный риск. На основании их анализа выбирается оптимальный вариант поведения в сложившейся ситуации.

Известны случаи, когда на ряде складов заведомо нельзя хранить те или иные товары в силу ряда причин (отсутствие морозильных камер, свободных площадей для хранения отдельных групп товаров ввиду их большого объема и т.д.).

# **Задания для лабораторного занятия:**

#### **Вариант 1**

Необходимо принять решение по размещению товаров на складах Московского региона (Сх—Сб) или собственном складе (Сс), территориально удаленном от завода (3). Известны расстояние в километрах от завода до каждого из складов, свободные площади для размещения товаров (рис. 4.8), стоимость хранения и переработки (табл. 4.8). Стоимость аренды автотранспортного средства, его вместимость, а также стоимость доставки товаров со складов в розничную торговую сеть не учитываются. Необходимо разместить 400 т товара А, 250 т товара Б, 200 т товара С.

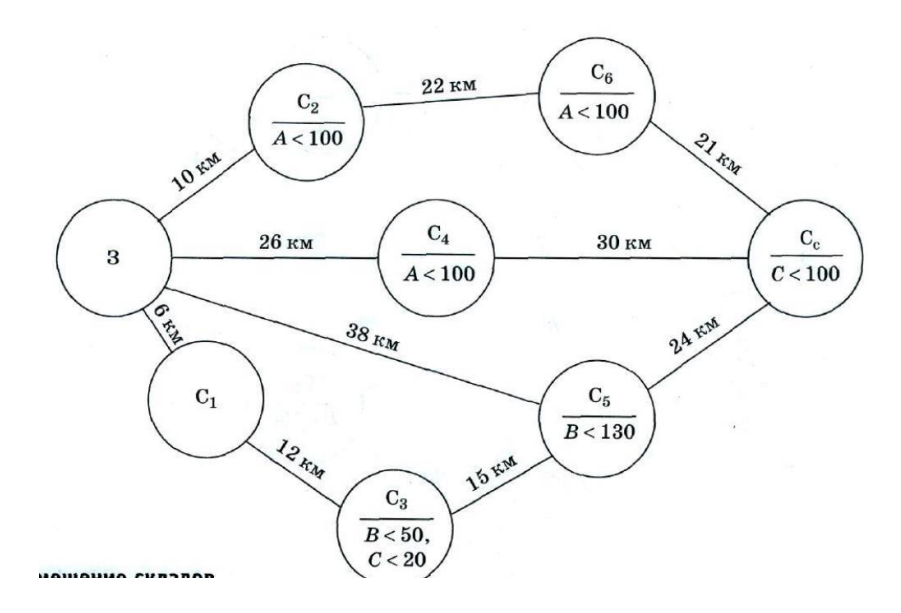

# **Вариант 2**

Необходимо принять решение по размещению товаров на складах Московского региона *(Сг*—С6) или собственном складе (Сс), территориально удаленном от завода (3). Известны расстояние в километрах от завода до каждого из складов, свободные площади для размещения товаров (рис. 4.9), стоимость хранения и переработки. Стоимость аренды автотранспортного средства, его вместимость, а также стоимость доставки товаров со складов в розничную торговую сеть не учитываются.

Необходимо разместить 300 т товара А, 300 т товара В, 200 т товара С.

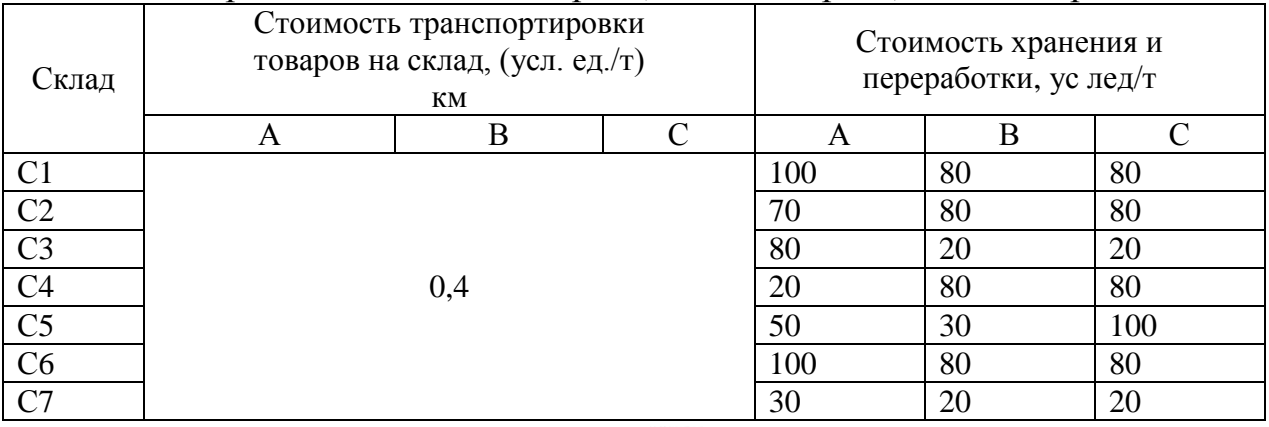

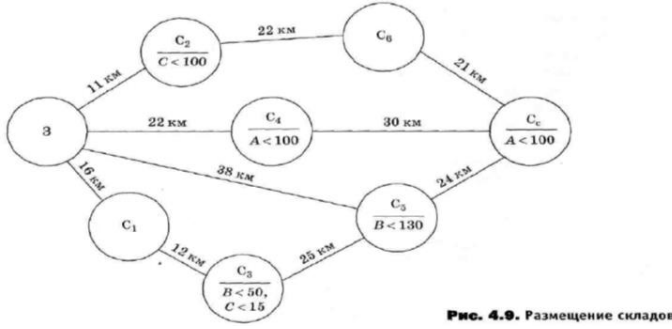

#### **Вариант 3**

Необходимо принять решение по размещению товаров на складах Московского региона (Сх—С5) или собственном складе (Сс), территориально удаленном от завода (3). Известны расстояние в километрах от завода до каждого из складов, свободные площади для размещения товаров (рис. 4.10), стоимость хранения и переработки (табл.). Стоимость аренды автотранспортного средства, его вместимость, а также стоимость доставки товаров со складов в розничную торговую сеть не учитываются. Необходимо разместить 100 т товара М» 100 т товара *В9*200 т товара С.

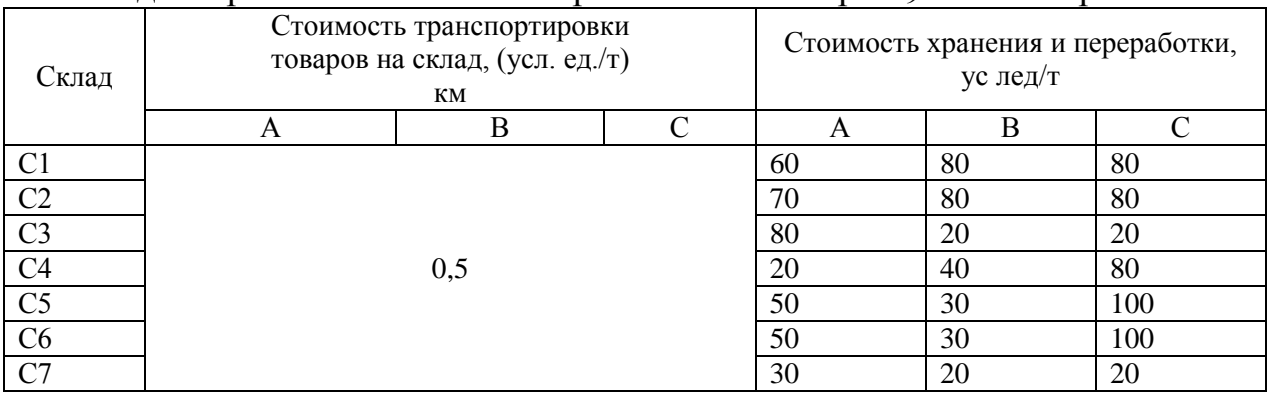

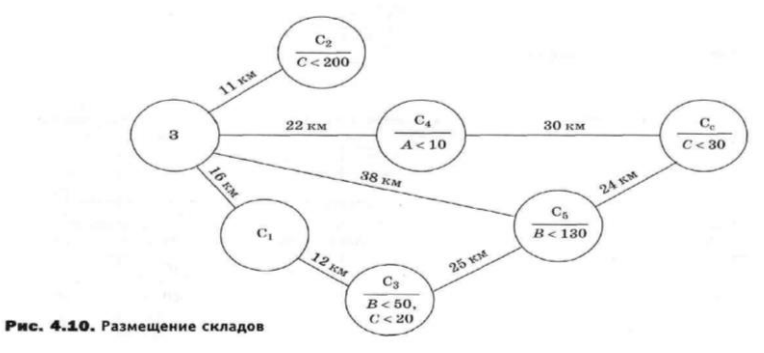

#### **Вариант 4**

Необходимо принять решение по размещению товаров на складах Московского региона (Сх—С5) или собственном складе (Сс), территориально удаленном от завода (3). Известны расстояние в километрах от завода до каждого из складов, свободные площади для размещения товаров (рис. 4.11) стоимость хранения и переработки (табл.). Стоимость аренды автотранспортного средства, его вместимость, а также стоимость доставки товаров со складов в розничную торговую сеть не учитываются. Необходимо разместить 300 т товара А, 300 т товара Б, 200 т товара С.

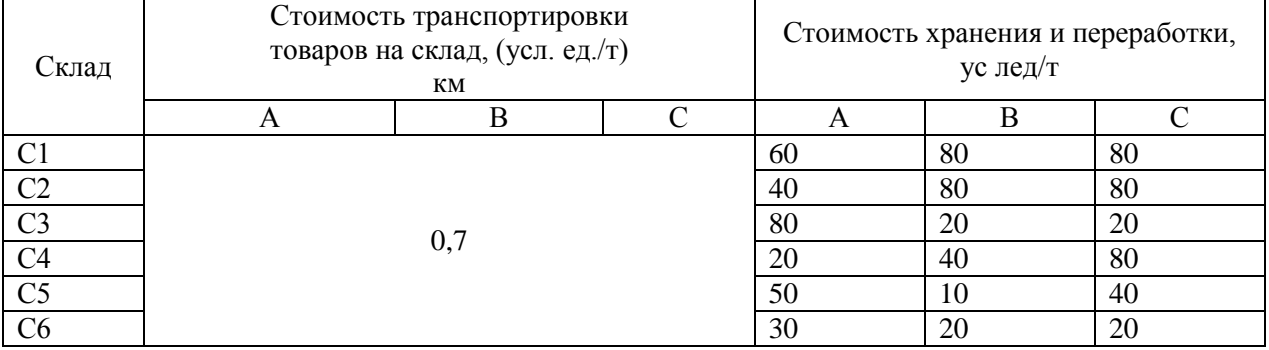

#### **Вариант 5**

Необходимо принять решение по размещению товаров на складах Московского региона *(Сг*—С5) или собственном складе (Сс), территориально удаленном от завода (3). Известны расстояние в километрах от завода до каждого из складов, свободные площади для размещения товаров (рис. 4.12), стоимость хранения и переработки (табл.). Стоимость аренды автотранспортного средства, его вместимость, а также стоимость доставки товаров со складов в розничную торговую сеть не учитываются.

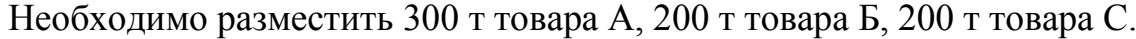

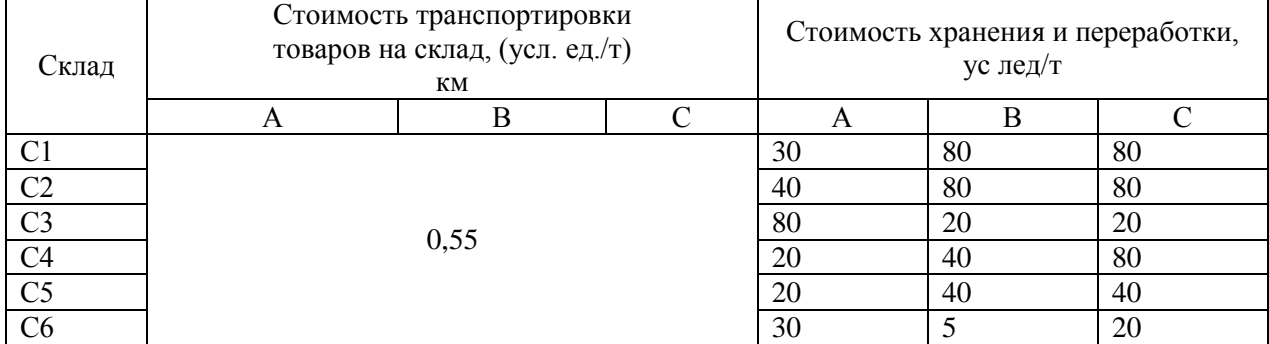

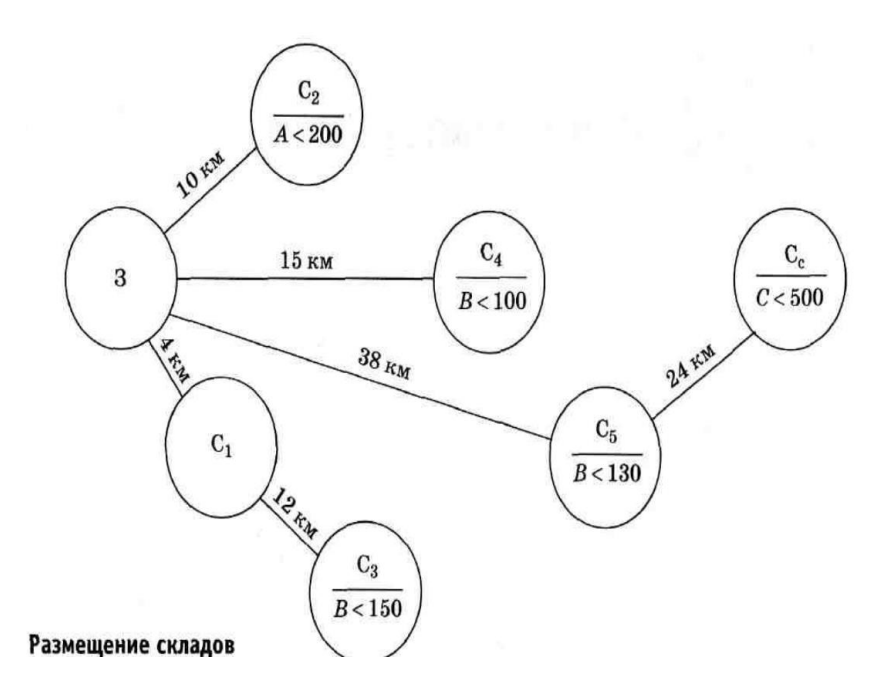

# **Контрольные вопросы**

1. Сформулируйте требования к транспорту, а также к системам хранения и складской обработки грузов с целью оптимизации логистических процессов.

2. Перечислите основные задачи логистики в области закупок.

3. Какие существуют методы по выбору мест хранения товаров?

# **Лабораторная работа № 5 «Выбор типа автомобильного транспорта для доставки товаров в розничную торговую сеть»**

**Цель работы:** выбор оптимального типа автомобильного транспорта для распределения товаров по обслуживаемым магазинам.

#### **Краткие теоретические и учебно-методические материалы по теме лабораторной работы**

Транспортная логистика решает множество задач: как выбрать экспедитора/перевозчика, как и где застраховать груз, как правильно заключить договор поставки и на каких условиях, как рассчитать и минимизировать издержки, связанные с доставкой груза, как правильно оформить сопроводительную документацию и отследить движение груза в пути.

Для повышения конкурентоспособности торговой компании необходимо решить следующие вопросы: какое время доставки груза до потребителя следует считать оптимальным с учетом затрат и доходов и как построить схему доставки грузов (количество точек доставки и забора грузов, минимальные объемы доставляемых грузов и т.д.)?

Такая сложность и объем задач, решаемых транспортно логистикой, определяют большую роль функции транспортировки в управлении системами товародвижения. Также к росту значимости управления перевозками ведет увеличение транспортных издержек, связанных с ростом цен на топливо и прочие энергоносители.

При правильном использовании транспортной логистической системы предприятие сможет соблюсти «шесть правил логистики»: нужный груз, в нужном месте, в нужное время, в необходимом количестве, необходимого качества, с минимальными затратами. К основным задачам транспортной логистики следует отнести обеспечение технической и технологической сопряженности участников транспортного процесса и согласование их экономических интересов.

**Техническая сопряженность** в транспортном комплексе означает согласованность параметров транспортных средств как внутри отдельных видов, так и в межвидовом разрезе. Эта согласованность позволяет применять модальные перевозки, работать с контейнерами и грузовыми пакетами.

**Технологическая сопряженность** предполагает применение единой технологии транспортировки, прямые перегрузки, бесперегрузочное сообщение.

**Согласование экономических интересов** — это общая методология исследования конъюнктуры рынка и построения тарифной системы.

Одним из основных направлений оптимизации транспортного процесса является решение задачи рационального вида транспорта для доставки товаров в розничную торговую сеть.

# **Задания для лабораторного занятия: Вариант 1**

Предприятию необходимо осуществить доставку с собственного склада (Сс) товаров А и Б в розничную торговую сеть, включающую пять магазинов (Мх~М5) (рис.). Транспортная компания может предоставить для перевозки грузов два типа грузовых машин. Основные параметры транспорта,

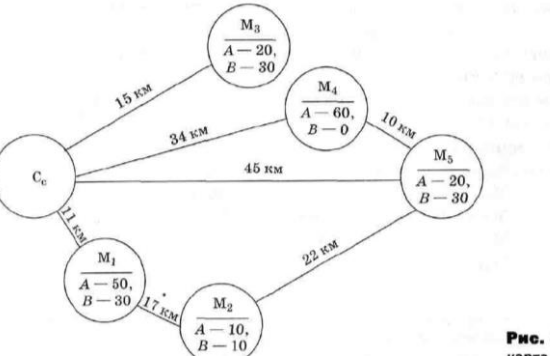

Рис. 4.2. Транспортная

стоимость рейса и стоимость перевозки груза указаны в табл.

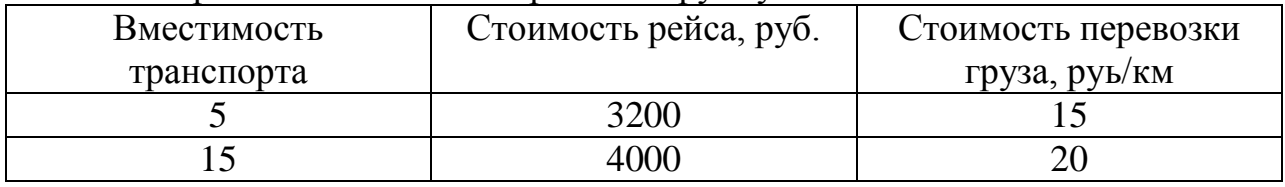

Определите наиболее экономичный вид транспортного средства для транспортировки товаров в розничную торговую сеть. Масса одной коробки товара *А*— 40 кг, товара *В*— 30 кг.

#### **Вариант 2**

Предприятию необходимо осуществить доставку с собственного склада (Сс) товаров *А и В в*розничную торговую сеть, включающую пять магазинов (Мх—М5) (рис. 4.3). Транспортная компания может предоставить для перевозки грузов два типа грузовых машин. Основные параметры транспорта, стоимость рейса и стоимость перевозки груза указаны в табл.

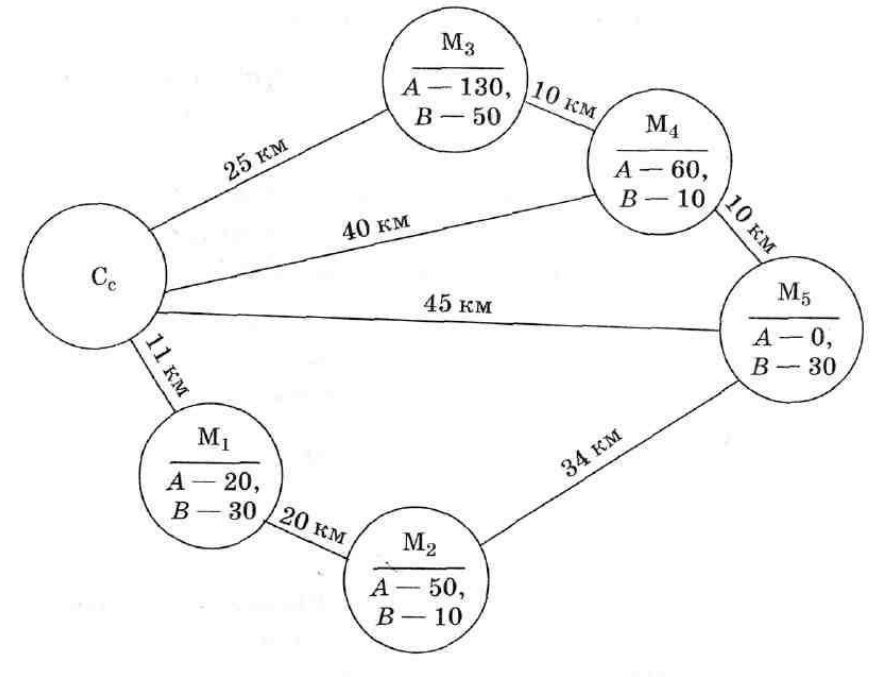

Рис. 4.3. Транспортная карта

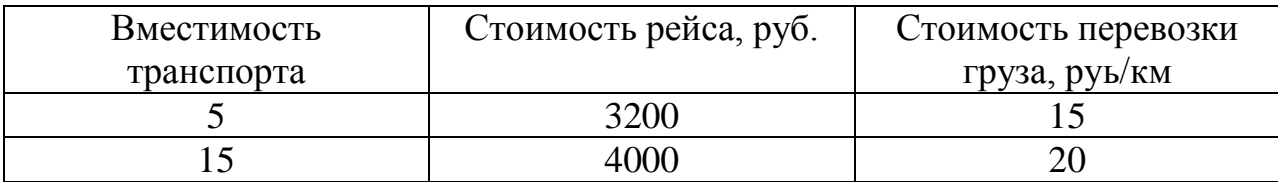

Определите наиболее экономичный вид транспортного средства для транспортировки товаров в розничную торговую сеть. Масса одной коробки товара *А*— 30 кг, товара *В*— 30 кг.

#### **Вариант3**

Предприятию необходимо осуществить доставку с собственного склада (Сс) товаров А и Б в розничную торговую сеть, включающую пять магазинов (Mx — М5) (рис. 4.4). Транспортная компания может предоставить для перевозки грузов два типа

грузовых машин. Основные параметры транспорта, стоимость рейса и стоимость перевозки груза указаны в табл.

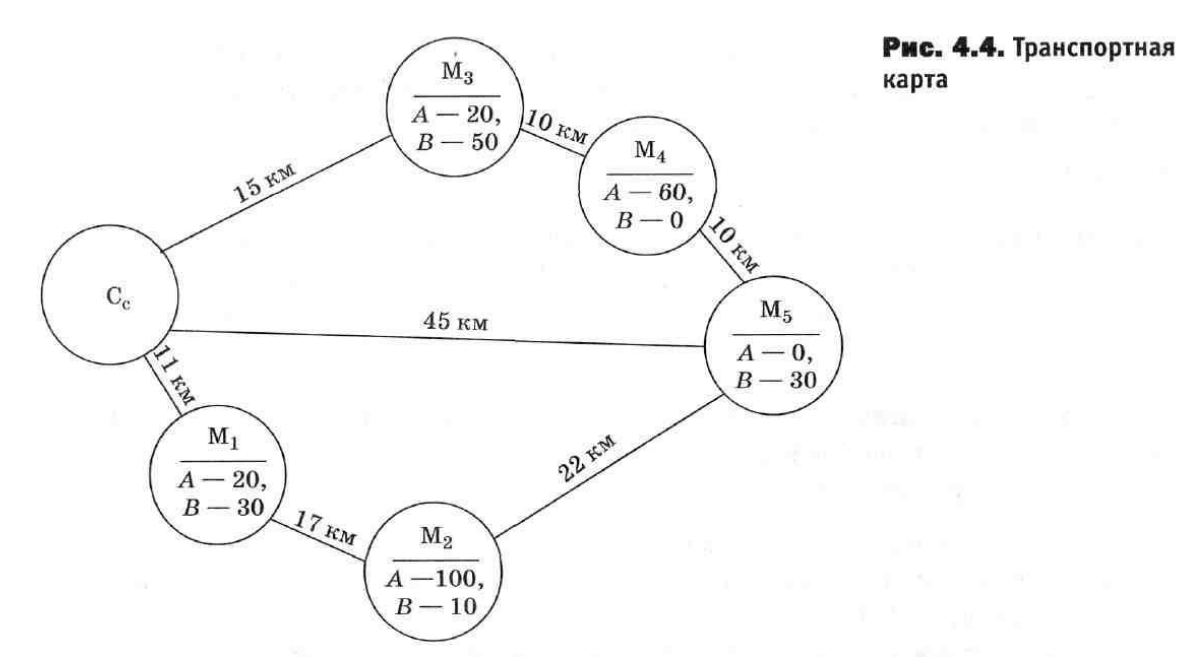

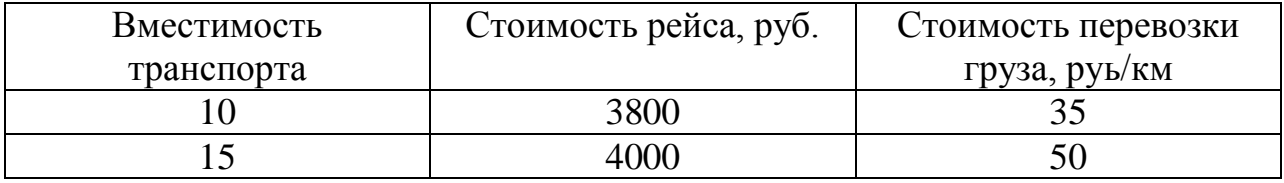

Определите наиболее экономичный вид транспортного средства для транспортировки товаров в розничную торговую сеть. Масса одной коробки товара *А*— 40 кг, товара *В*— 60 кг.

#### **Вариант4**

Предприятию необходимо осуществить доставку с собственного склада (Сс) товаров *А к В в* розничную торговую сеть, включающую пять магазинов (Мх—М5) (рис. 4.5).Транспортная компания может предоставить для перевозки грузов два типа грузовых машин. Основные параметры транспорта, стоимость рейса и стоимость перевозки груза указаны в табл.

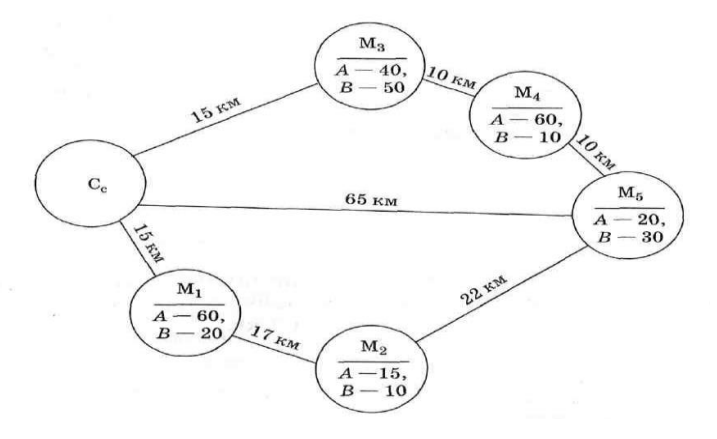

Рис. 4.5. Транспортная

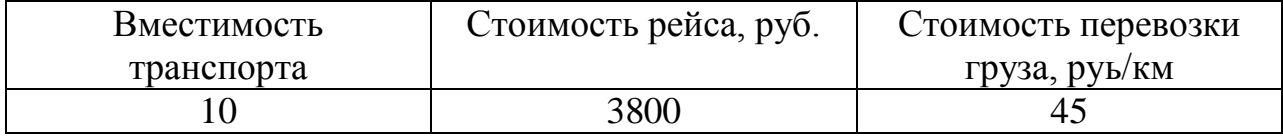

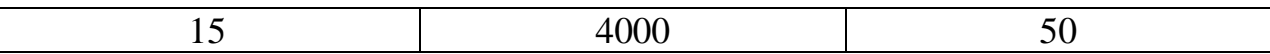

Определите наиболее экономичный вид транспортного средства для транспортировки товаров в розничную торговую сеть. Масса одной коробки товара *А*— 50 кг, товара *В*— 60 кг.

## **Вариант5**

Предприятию необходимо осуществить доставку с собственного склада (Сс) товаров *А и В в* розничную торговую сеть, включающую пять магазинов *(Мг —* М5) (рис. 4.6). Транспортная компания может предоставить для перевозки грузов два типа

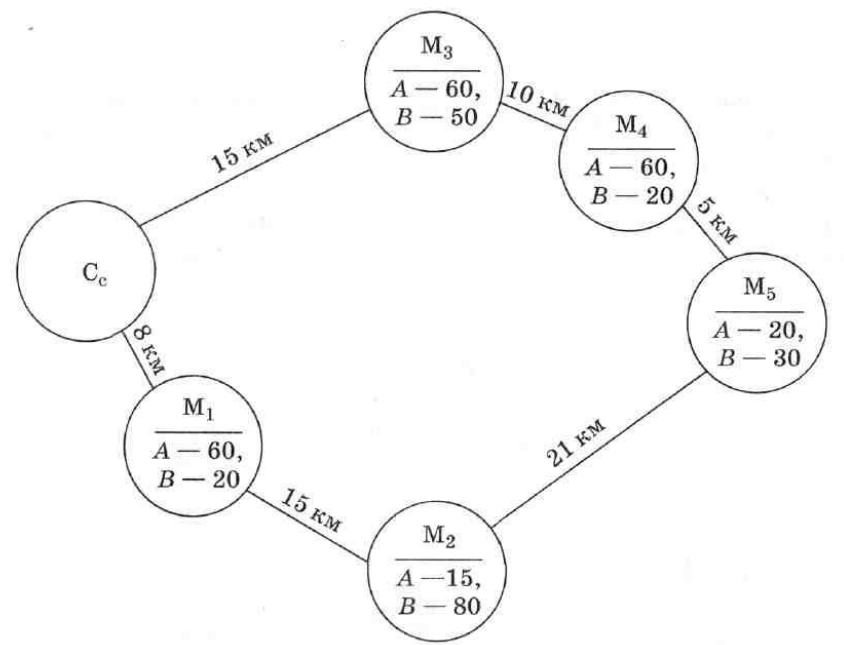

карта

Рмс. 4.6. Транспортная

24

грузовых машин. Основные параметры транспорта, стоимость рейса и стоимость перевозки груза указаны в табл

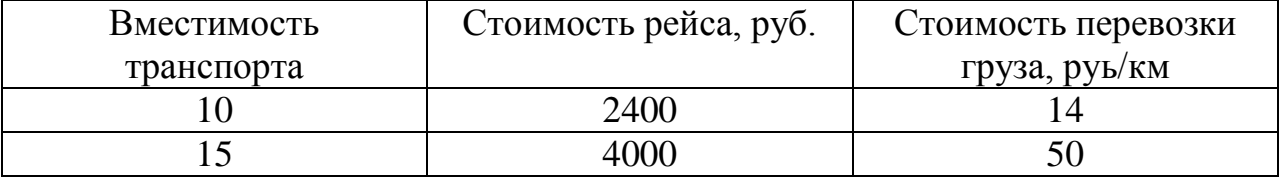

Определите наиболее экономичный вид транспортного средства для транспортировки товаров в розничную торговую сеть. Масса одной коробки товара *А*— 50 кг, товара *В*— 60 кг.

Контрольные вопросы

- 1. Роль и место транспортной логистики;
- 2.Основные задачи транспортной логистики;
- 3. Перечислите 6 правил логистики;
- 4. Какова роль транспортной логистики при выполнении этих правил.

#### **Лабораторная работа №6 «Анализ хозяйственных связей торгового предприятия на основе принципов логистики»**

**Цель работы:** умение принимать решение о целесообразности закупки товаров у территориально удаленного поставщика на основе анализа полной стоимости.

# **Краткие теоретические и учебно-методические материалы по теме лабораторной работы**

Предположим, что некая организация, расположенная в Москве, осуществляет оптовую торговлю продовольственных товаров. Основные поставщики данных товаров также размещены в столице. Вместе с тем многие позиции ассортимента можно закупить в других городах. Естественно, что подобные закупки связаны с дополнительными расходами и оправданы лишь при наличии разницы в цене. Основными статьями таких дополнительных расходов являются:

- затраты на транспортировку товаров;

- экспедирование;

- таможенные пошлины;

- затраты на содержание страховых запасов и запасов в пути и др.

В результате применения анализа полной стоимости все затраты в логистической системе идентифицируются и группируются, что позволяет уменьшить суммарные затраты.

Основными факторами принятия решения о целесообразности закупки товаров у территориально удаленного поставщика являются качество товаров, надежность поставщика, цена за единицу товара, закупочная стоимость 1 м3 груза, доля дополнительных затрат в стоимости 1 м3 груза, стоимость 1 м3 груза, сроки выполнения текущих и экстренных заказов.

Оценка целесообразности закупки товаров у территориально удаленного поставщика основана на построении кривой выбора поставщика, которая представляет собой график функциональной зависимости. Аргументом является закупочная стоимость 1 м3 груза в других городах, а функцией выраженное в процентах отношение дополнительных затрат на доставку груза из этих городов в Москву к закупочной стоимости 1 м3 этого груза в самих городах.

# **Задания для лабораторного занятия: Вариант 1**

Примите решение о целесообразности закупки товаров у территориально удаленного поставщика на основе анализа полной стоимости.

1. На основе данных табл.1 постройте график зависимости доли дополнительных затрат в стоимости груза (кривую выбора поставщика).

2. Пользуясь построенным графиком, определите целесообразность закупки в Твери и Ярославле позиций ассортимента, указанных в табл.2

# Таблица 1

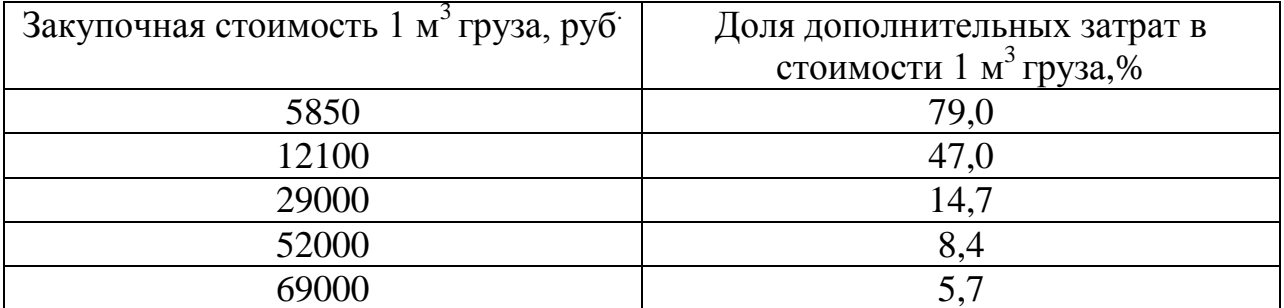

# Таблица 2

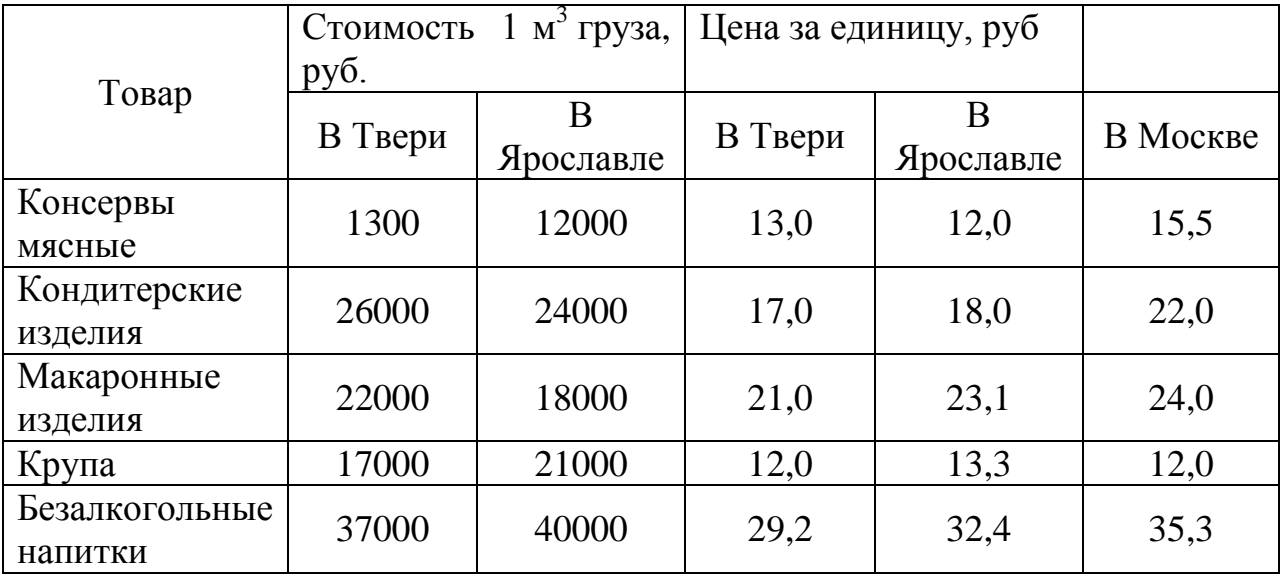

# **Вариант 2**

Примите решение о целесообразности закупки товаров у территориально удаленного поставщика на основе анализа полной стоимости.

\* В данной задаче затраты на транспортировку увеличиваются в зависимости от увеличения закупочной стоимости груза. Однако на практике так бывает не всегда: все зависит не только от закупочной стоимости груза, но и от его состава.

\*\* Процент закупочной стоимости при расчете как страховых затрат, так и затрат в пути определяется из расчета ставки 36% годовых. Получаем 3% в месяц или 0,1% в день. Так как доставка из Твери (так же как и из Ярославля) равна примерно 1 дню, это значение и отражено в таблице. Затраты на запасы в пути рассчитываются аналогичным образом. В задаче все данные приведены в расчете на один рейс.

1. На основе данных табл. постройте график зависимости доли дополнительных затрат в стоимости груза (кривую выбора поставщика). В расчете следует учесть, что расстояние от Москвы до Твери составляет 176 км, от Москвы до Ярославля — 266 км.

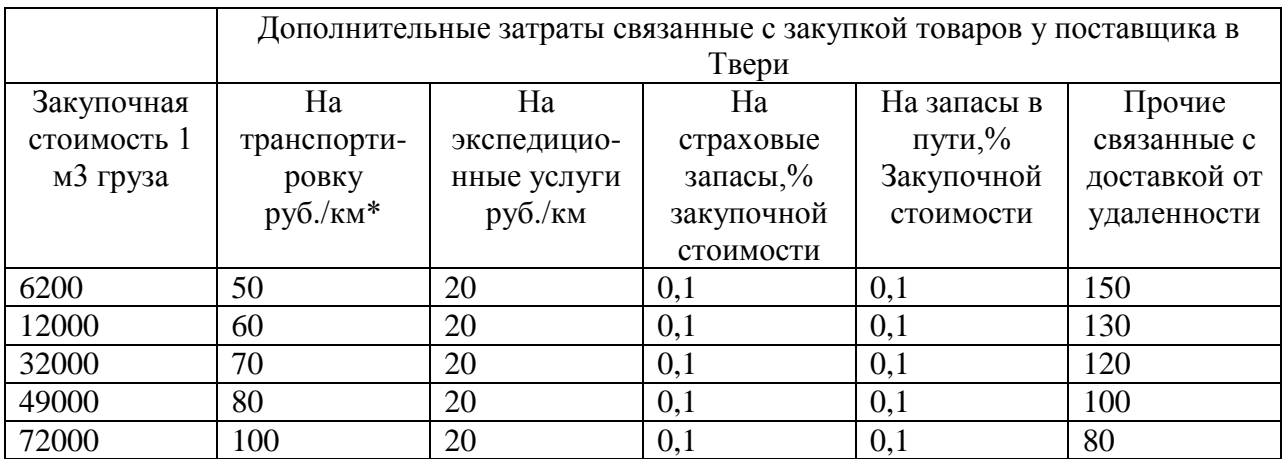

2. Пользуясь построенным графиком, определите целесообразность закупки в Твери и Ярославле позиций ассортимента, которые указаны в табл.

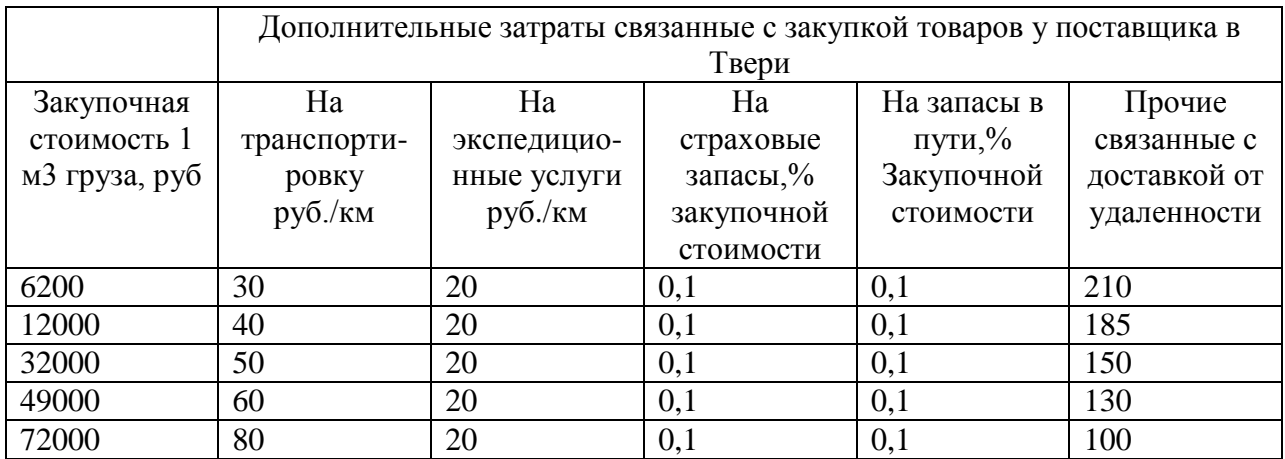

# **Вариант 3**

Примите решение о целесообразности закупки товаров у территориально удаленного поставщика на основе анализа полной стоимости. На основе данных табл. постройте график зависимости доли дополнительных затрат в стоимости груза (кривую выбора поставщика). В расчете следует учесть, что расстояние от Москвы до Твери составляет 176 км, от Москвы до Ярославля — 266 км.

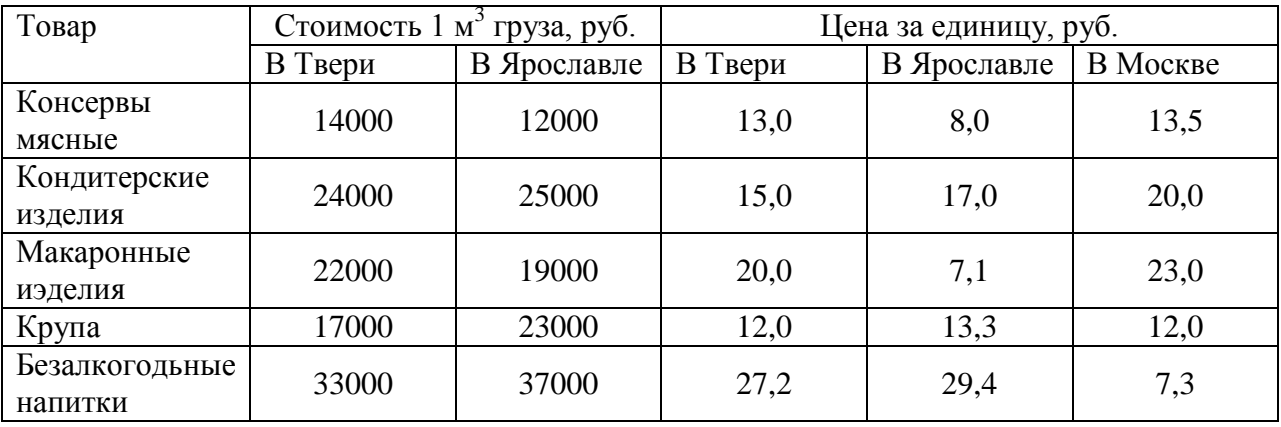

1. Пользуясь построенным графиком, определите целесообразность закупки в

|               | Дополнительные затраты связанные с закупкой товаров у поставщика в |                                          |            |             |              |
|---------------|--------------------------------------------------------------------|------------------------------------------|------------|-------------|--------------|
|               | Твери                                                              |                                          |            |             |              |
| Закупочная    | Ha                                                                 | Ha                                       | Ha         | На запасы в | Прочие       |
| стоимость 1   | транспорти-                                                        | экспедицио-                              | страховые  | пути, $\%$  | связанные с  |
| м3 груза, руб | ровку                                                              | нные услуги                              | запасы,%   | Закупочной  | доставкой от |
|               | py6./KM                                                            | $p\gamma\delta$ ./ $\kappa$ <sub>M</sub> | закупочной | стоимости   | удаленности  |
|               |                                                                    |                                          | стоимости  |             |              |
| 7200          | 35                                                                 | 30                                       | 0,1        | 0,1         | 100          |
| 12000         | 45                                                                 | 30                                       | 0,1        | 0,1         | 90           |
| 20000         | 60                                                                 | 30                                       | 0,1        | 0,1         | 70           |
| 49000         | 80                                                                 | 30                                       | 0,1        | 0,1         | 50           |
| 64000         | 110                                                                | 30                                       | 0,1        | 0,1         | 40           |

Твери и Ярославле позиций ассортимента, которые указаны в таблице

2. Пользуясь построенным графиком, определите целесообразность закупки в Твери и Ярославле позиций ассортимента, которые указаны в таблице

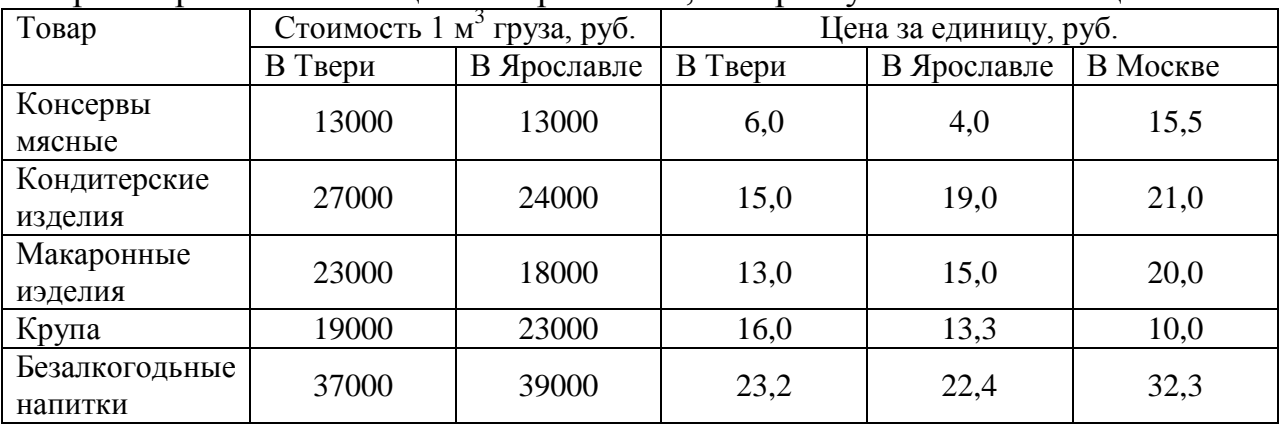

# **Вариант 4**

Примите решение о целесообразности закупки товаров у территориально удаленного поставщика на основе анализа полной стоимости.

1. На основе данных табл. постройте график зависимости доли дополнительных затрат в стоимости груза (кривую выбора поставщика). В расчете следует учесть, что расстояние от Москвы до Твери составляет 176 км, от Москвы до Ярославля— 266 км.

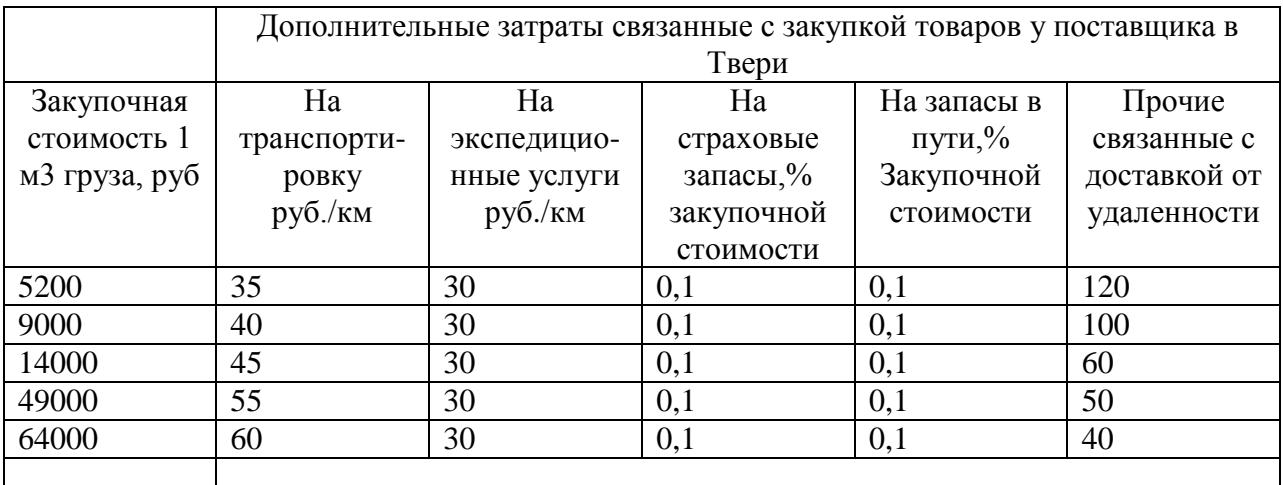

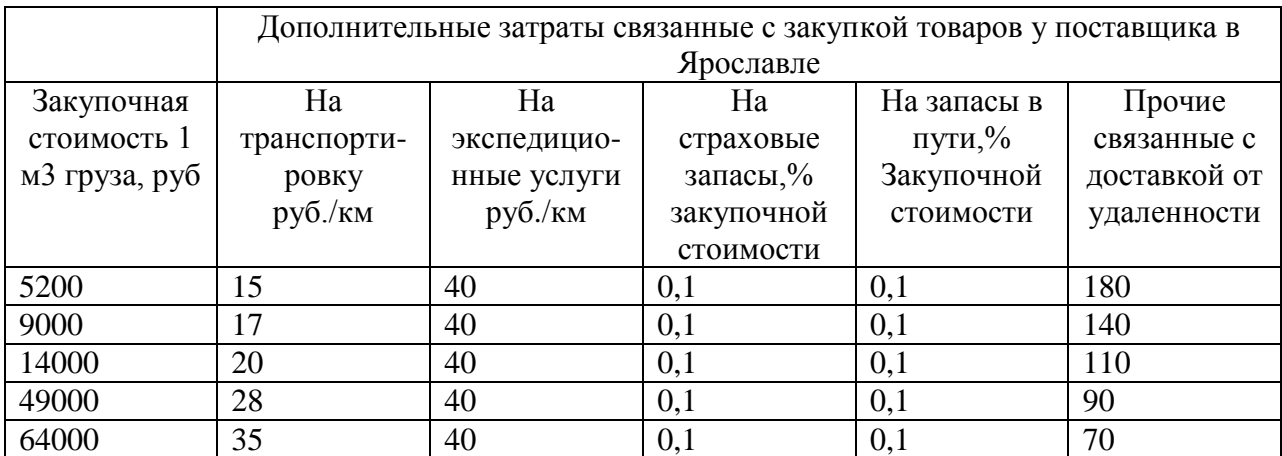

1. Пользуясь построенным графиком, определите целесообразность закупки в Твери и Ярославле позиций ассортимента, которые указаны в таблице

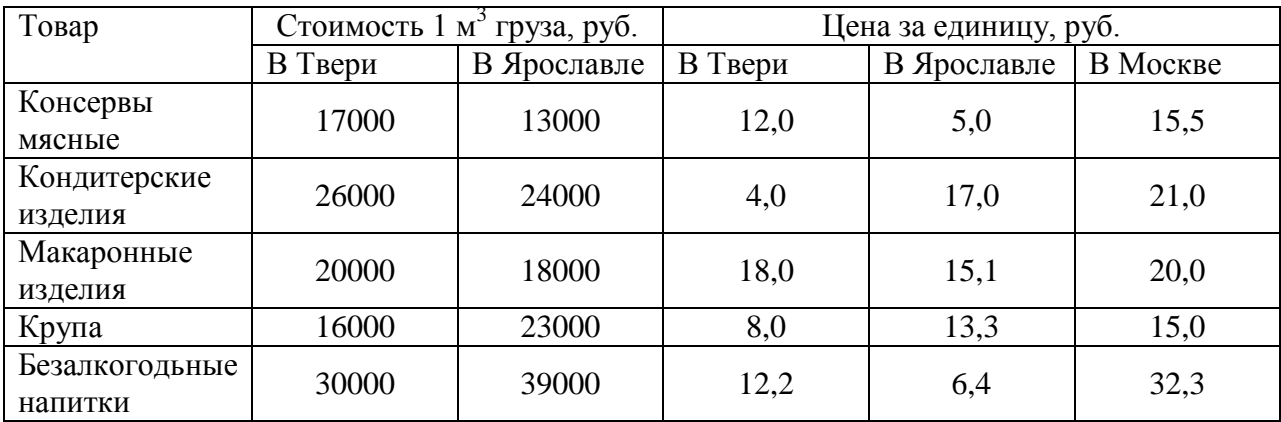

#### **Контрольные вопросы**

1. Какие факторами являются основными при принятии решения о целесообразности закупки товаров;

2. Как строится график зависимости доли дополнительных затрат в стоимости груза (кривая выбора поставщика).

# **Лабораторная работа № 7 «Изучение информационных потоков»**

**Цель работы**: на базе изученного материала исследовать логику построения и организации информационных систем и потоков.

**Задания для лабораторного занятия:**

# **Вариант 1.**

Задание: каким образом компания «ПеннинсулаПойнт» может и должна использовать электронно-вычислительную технику для совершенствования обслуживания клиентуры? Каким образом можно было бы улучшить работу компании с помощью современных средств электроники?

За последние годы компания «ПеннинсулаПойнт» стала одной из

самых успешно действующих компаний в области продажи одежды по каталогам. Компания публикует очень красочный каталог, который рассылается перспективным клиентам. Клиенты рассылают заказы по почте или используют бесплатный телефонный номер. Основной категорией клиентуры являются семейные пары, где оба члена семьи работают. Как правило, детей у них пока нет.

Конкурентами «ПеннинсулаПойнт» являются другие работающие в этом бизнесе компании, такие как: «Лэндс Энд», «Орвис» и «Л.Л.Бин».

Несмотря на то, что подобный бизнес - покупки по каталогам испытывает очень суровую конкуренцию, компания «ПеннинсулаПойнт» работает очень успешно, а главное – видит перспективы в своей работе, так как покупать по каталогам становится очень престижно в некоторых кругах бизнесменов, которые тем самым хотят подчеркнуть, что они все время очень заняты и у них нет времени на хождение по магазинам.

Компания считает, что для обслуживания клиентуры существуют два важных момента. Первое: все заказанное отправляется строго вовремя, именно в то время, которое указано в заказе. И второе - если клиент что-то возвращает, то это не расценивается как недружественный жест, а тут же заменяется или возвращаются деньги. Компания считает, что в подобном бизнесе возврат - это нормальное явление.

Сама компания «ПеннинсулаПойнт» не производит одежды, а получает ее из Китая, Тайваня, Сингапура, Гонконга и Южной Кореи. Отгрузка из указанных стран осуществляется контейнерными партиями морским транспортом. По прибытии в США контейнеры развозятся автотранспортом в складской центр компании в Нэшвилле (штат Теннеси). В дальнейшем отправка заказов осуществляется компаний «Юнайтед Парселс» - экспресс почтой. «Пеннинсулапойнт» понимает, что операции по логистике, выражающиеся в срочной и точной доставке заказанного, - это ключ к успеху, и считает себя «логистической компанией». Кроме того, вкусы получателей часто меняются, иногда даже в середине сезона. Поэтому, если задержаться с доставкой, то можно получить заказ обратно. Только мгновенная реакция на заказ может обеспечить стабильные доходы.

# **Вариант 2**

Задание: основываясь на материалах об информационных потоках в логистике, какие рекомендации вы могли бы дать вице- президенту компании по логистике по использованию компьютерных технологий в вопросах установления координации в работе с отделом закупки товаров и финансовым отделом? Какая дополнительная информация по деятельности компании вам могла бы понадобиться для подготовки своих соображений? В течение десяти лет компания «Си-ТэкДистрибьюшн Компани» имеет 11% долю по оптовым поставкам разного рода продуктов в магазины и универмаги района городов Сиэттл и Такома на Северо-западе США. Компания весьма конкурентоспособна и открыта для внедрения самых прогрессивных технологий.

В компании есть должность вице-президента по логистике, который отвечает за все операции, касающиеся получения продуктов от поставщиков, их хранения и развоза по магазинам.

Помимо отдела по логистике в его подчинении находится также компьютерный центр компании. «Си-Тэк» принимает все продукты от поставщиков на двух своих оптовых складах, осуществляет их хранение, а затем отправляет по заказам в розничную сеть магазинов. Компания имеет собственный небольшой парк грузовиков - 12 единиц. В вопросах поставки продуктов в розничную сеть используются как эти 12 грузовиков, так и транспорт специализированных автомобильных предприятий. Как правило, поставки продуктов в магазины осуществляются по телефону, а затем устная договоренность подтверждается письменно.

Закупками продуктов у поставщиков занимается другой вицепрезидент (вице-президент по закупкам), который в своей работе опирается на команду из 8 опытных закупщиков – сотрудников соответствующего отдела. Закупщики довольно самостоятельны в своей работе. Они решают: у кого и сколько закупать, по какой цене, пользоваться ли скидками или нет, когда продукты должны быть поставлены на два оптовых склада компании, получать ли от поставщиков кредит и если да, то на каких условиях, и т.д.

Номенклатура закупаемых компанией «Си-Тэк» продуктов превышает 3000 наименований. Хотя оба вице-президента специально не координируют свою работу, тем не менее, они чувствуют, что в этом есть насущная потребность, и без подобной координации в дальнейшем не обойтись. Два других вице-президента и компании занимаются вопросами маркетинга и финансов. Активно взаимодействует с вице-президентом по логистике вицепрезидент по финансам, который буквально забрасывает его различной информацией по издержкам и расходам, связанным с логистикой. Но эта информация, по мнению вице-президента, не упорядочена, и на ее основе невозможно делать какие-либо глубокие выводы по вопросам сокращения логистических издержек.

#### **Контрольные вопросы**

1.Сформулируйте понятие «информация», «информационная система», «информационный поток»;

2. Как организация информационных потоков влияет на эффективность управления материальными потоками;

3. Охарактеризуйте подсистемы, входящие в состав информационных систем;

4. Назовите и охарактеризуйте виды информационных систем и информационных потоков;

5. Перечислите принципы, которые необходимо соблюдать при построении логистических информационных систем;

6. Назовите и охарактеризуйте известные Вам технологии информационной логистики;

7. Назовите преимущества использования штриховых кодов.

#### **Лабораторная работа № 8 «Конвертация валют. Анализ интернет магазинов»**

**Цель работы:** освоение конвертации валют и накопление навыков лабораторной работы в международной компьютерной сети Internet. Освоение электронной коммерции с использованием Интернет-магазина

# **Краткие теоретические и учебно-методические материалы по теме лабораторной работы**

После окончания института вы поступили на работу в торговую фирму «Самсон». Руководство фирмы поручило вам через Центральный банк России перевести деньги в банки нескольких стран и конвертировать их в иностранную валюту, которую могли бы оперативно использовать представители вашей фирмы. Для каждого из банков выделена сумма в 10 млн. руб. Вы с утра выполнили эти операции, и теперь вам необходимо составить отчет о проведенных операциях, указав в нем итоговые суммы в иностранной валюте для каждой страны. Допущение. Для упрощения расчетов размер комиссионных принимается одинаковым для всех валют и равным 1%. Порядок выполнения работы. Войдите в операционную систему Windows, а затем в сеть Internet. Найдите место, отведенное для адреса, войдите в него, набейте следующий адрес Web-страницы: http://www.citycat.ru/fmance/ и начните поиск.

После завершения поиска появится Web-страница со сведениями, взятыми из Международной информационной системы TENFORE и подготовленными РИА «РосБизнесКонсалтинг». Войдите в раздел <Курсы валют ЦБ России>. Выясните у преподавателя, какой вариант задания вам достался (табл. 1), и найдите данные о курсах валют на Web-странице.

Выпишите на бумагу названия стран из доставшихся вам вариантов, условные обозначения валют и рассчитайте, какая сумма будет зачислена на счет вашей фирмы в каждой из стран, используя калькулятор, имеющийся в компьютере. Выйдите из сети Internet, войдите в текстовой редактор Word и набейте результаты выполненной работы в виде таблицы. Сдайте выполненную работу, показав преподавателю ее результаты на экране дисплея.

# **Задания для лабораторного занятия:**

# **Задание 1**

После окончания института вы поступили на работу в торговую фирму «Самсон». Руководство фирмы поручило вам через Центральный банк России перевести деньги в банки нескольких стран и конвертировать их в иностранную валюту, которую могли бы оперативно использовать представители вашей фирмы. Для каждого из банков выделена сумма в 10 млн. руб. Вы с утра выполнили эти операции, и теперь вам необходимо составить отчет о проведенных операциях, указав в нем итоговые суммы в иностранной валюте для каждой страны. Допущение. Для упрощения расчетов размер комиссионных принимается одинаковым для всех валют и равным 1%. Порядок выполнения работы. Войдите в операционную систему Windows, а затем в сеть Internet.

Найдите место, отведенное для адреса, войдите в него, набейте следующий адрес Web-страницы: http://www.citycat.ru/fmance/ и начните поиск. После завершения поиска появится Web-страница со сведениями, взятыми из Международной информационной системы TENFORE и подготовленными РИА «РосБизнесКонсалтинг». Войдите в раздел <Курсы валют ЦБ России>. Выясните у преподавателя, какой вариант задания вам достался (табл. 1), и найдите данные о курсах валют на Web-странице. Выпишите на бумагу названия стран из доставшихся вам вариантов, условные обозначения валют и рассчитайте, какая сумма будет зачислена на счет вашей фирмы в каждой из стран, используя калькулятор, имеющийся в компьютере. Выйдите из сети Internet, войдите в текстовой редактор Word и набейте результаты выполненной работы в виде таблицы, образец которой приведен ниже. Сдайте выполненную работу, показав преподавателю ее результаты на экране дисплея.

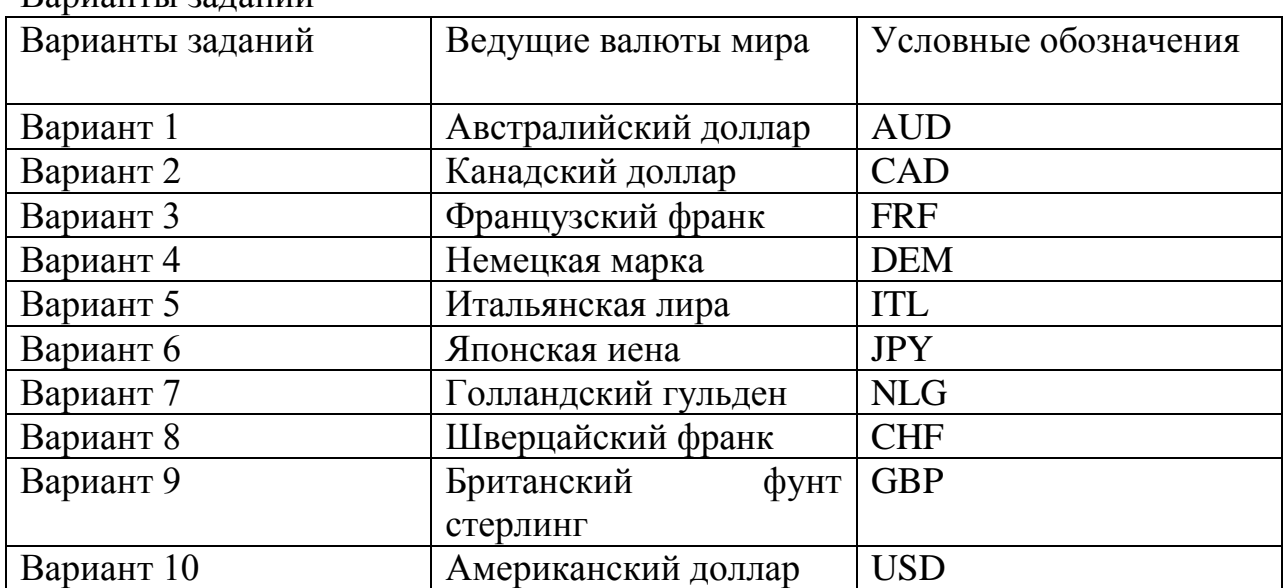

Варианты заданий

#### Образец таблицы с результатами выполненной работы

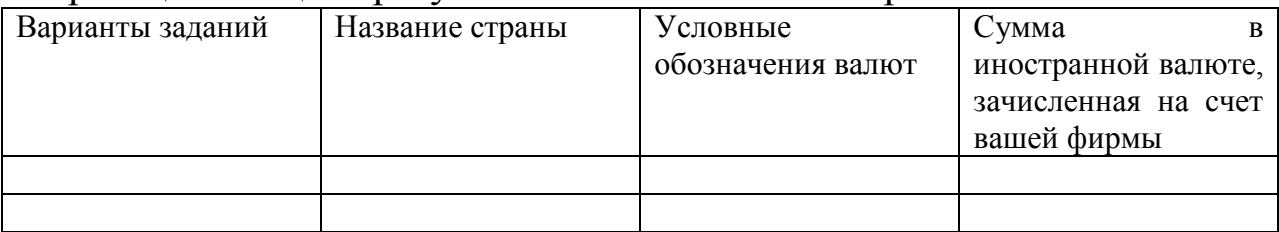

#### Задание 2

**Постановка задачи***.* После окончания института вы поступили на работу в торговую фирму «Самсон ». Руководство фирмы пор учило вам заказать ряд товаров, необходимых для фирмы, в Интернет -мага зине «Формоза ».

Перечень нужных товаров указан в предложенном вам варианте задания (табл). Порядок выполнения работы. Войдите в операционную систему Windows, а затем в сеть Internet.

Найдите место, отведенное для адреса, войдите в н его, набейте следующий адрес Web-страницы: http://www.shop.formoza.ru/ и начните поиск. На экране появится изображение песочных часов, наличие которого подтверждает, что поиск идет нормально. Время поиска зависит от быстродействия используемого канала связи.

После завершения поиска на экране появится Web-страница магазина «Формоза», на которой изображен силуэт города с надписями. В верхней части экрана — приветствие <Мы рады приветствовать вас в нашем Интернет-магазине>, а в нижней части кнопка <InternetShop>, которая обеспечивает вход на следующую страницу.

На второй Web-странице приведено меню для выбора вида работы. При обычной лабораторной работе выбирается первая строка <Вход в магазин>, если на вашем ВЦ используется система Java, а если нет, то приходится использовать электронную почту и выбирается последняя строка <Вход в магазин HTML>. При необходимости можно посмотреть разделы<Часто задаваемые вопросы и ответы>, в котором приведено 17 вопросов с ответами к ним, или <Техническое описание>, в котором можно более подробно ознакомиться с программным обеспечением, использованным при создании магазина.

На следующей странице приведено меню, содержащее 6 строк (кнопок), каждая из которых открывает одну из страниц, необходимых при оформлении заказа. На странице <Просмотр дерева товаров> выберите нужную группу товаров. Переход со страницы на страницу может быть длительным, поэтому в нижней строке автоматически приводится информация о том, какой процент информации уже введен и каков ее общий объем в килобайтах (например, <41% из 73К>). На странице <Просмотр товаров> ознакомьтесь с предлагаемыми товарами и найдите нужный вам в соответствии с заданием.

На странице <Информация о товаре> ознакомьтесь со всеми характеристиками выбранного товара и примите окончательное решение о покупке. Этот товар появится в корзине покупателя. Используя те же страницы, найдите и выберите второй товар в соответствии с заданием.

На странице <Корзина покупателя> убедитесь, что оба товара выбраны правильно и соответствуют заданию. На странице <Оформление заказа> произведите все необходимые операции для оформления заказа. При этом

необходимо набить информацию в следующих строках: <Организация или Ф.И.О.>, Электронная почта>, <Телефон>, <Факс>, <Доставка> и Дополнительные условия, когда с вами удобно связаться>.

На экране снизу появляется таблица<Вы заказали следующие товары>; в столбцах таблицы указаны наименование товара, его количество, цена в долларах за штуку и сумма заказа в рублях. Еще ниже — две иконки<Послать заказ> и <Просмотр товаров>. Если нет необходимости в повторном просмотре заказанных товаров, то следует послать заказ. По договоренности с представителем фирмы студентам разрешено оформлять заказы учебного характера без оплаты. Они не будут исполняться и регулярно удаляются из памяти компьютера.

На странице <Готовый заказ> приведена таблица<Вы купили следующие товары>, которая аналогична предыдущей, но в ней не указана цена в долларах. Вам следует окончательно проверить правильность выполненной работы и скопировать готовый заказ в свою папку.

Разберитесь, как производится оплата заказа по системе CyberPlat. При необходимости более подробную информацию о ней вы можете получить на другой Web-странице: http://www.cyberplat.ru/

Запишите условия оплаты в свой файл. Сдайте выполненную работу, показав преподавателю ее результаты на экране дисплея. Варианты заданий

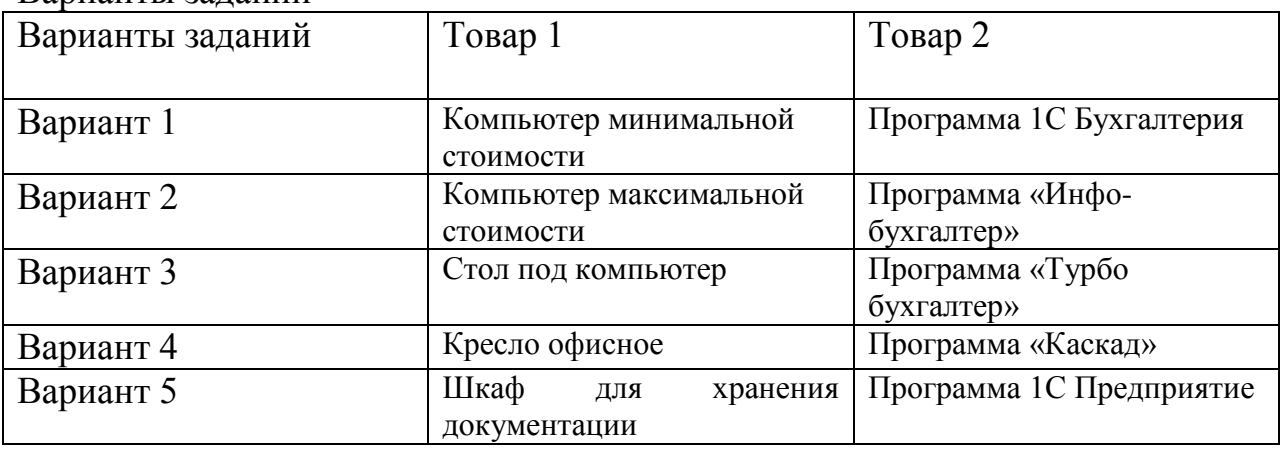

#### **Задание 3**

Постановка задачи. После окончания института вы поступили на работу в торговую фирму «Самсон». Руководство фирмы поручило вам найти адреса Интернет-магазинов, действующих в России, и отобрать среди них наиболее интересные для фирмы, используя «Навигатор по электронной коммерции», который был создан фирмой «Аркадия» (Санкт-Петербург). Вам поручено также сделать пробные закупки в этих магазинах в соответствии с заданием.

Порядок выполнения работы. Войдите в операционную систему Windows, а затем в сеть Internet. Найдите место отведенное для адреса, войдите в него, набейте следующий адрес Web-страницы: http://www.magazin.ru/ и начните поиск. После завершения поиска появится Web-страница, на которой имеется большое количество рекламы и <Навигатор по электронной коммерции>.

В меню <Интернет-магазины России> выберите категорию магазинов, соответствующую вашему заданию из пяти возможных: <Компьютеры>, <Универмаги>, Информационные услуги, <Книги, кассеты, СД>, <Разное>.

Войдите в нее. На экране появится список Интернет-магазинов, продающих товары выбранной категории, с перечнем реализуемых ими товаров. Просмотрите список магазинов и отберите те из них, которые представляют для вас интерес. Обратите внимание на категорию Информационные услуги.

Выпишите названия отобранных магазинов и поочередно войдите в них. Каждый из них имеет свой адрес Web-страницы, который автоматически появится в окне. Выпишите его. Ознакомьтесь с продаваемыми товарами и оформите заказ в соответствии с заданием. Вид Web-страницы и набор кнопок в каждом магазине свой, но назначение кнопок примерно одинаковое. Например, в магазине «СТЕЛТЕК» используются следующие кнопки: <Выбор по группе>, <Выбор по фирме>, <Поиск>, <Помощь>, <Посмотреть заказ>, <Изменить количество>, <Удалить из заказа>,<Оформить заказ>, <Начать сначала>. Назначение этих кнопок очевидно. Каждая из них вызывает свою страницу. При оформлении заказа приходится отвечать еще на ряд вопросов. Некоторые из магазинов предлагают вопросы, ответы на которые используются в качестве статистических данных для анализа эффективности их деятельности. Например, для сравнения эффективности различных видов рекламы предлагается вопрос <Откуда вы о нас узнали?> с вариантами ответов <Пресса>, <Телевидение>, <Имиджевая реклама>,<Интернет>, <Прочие источники>..

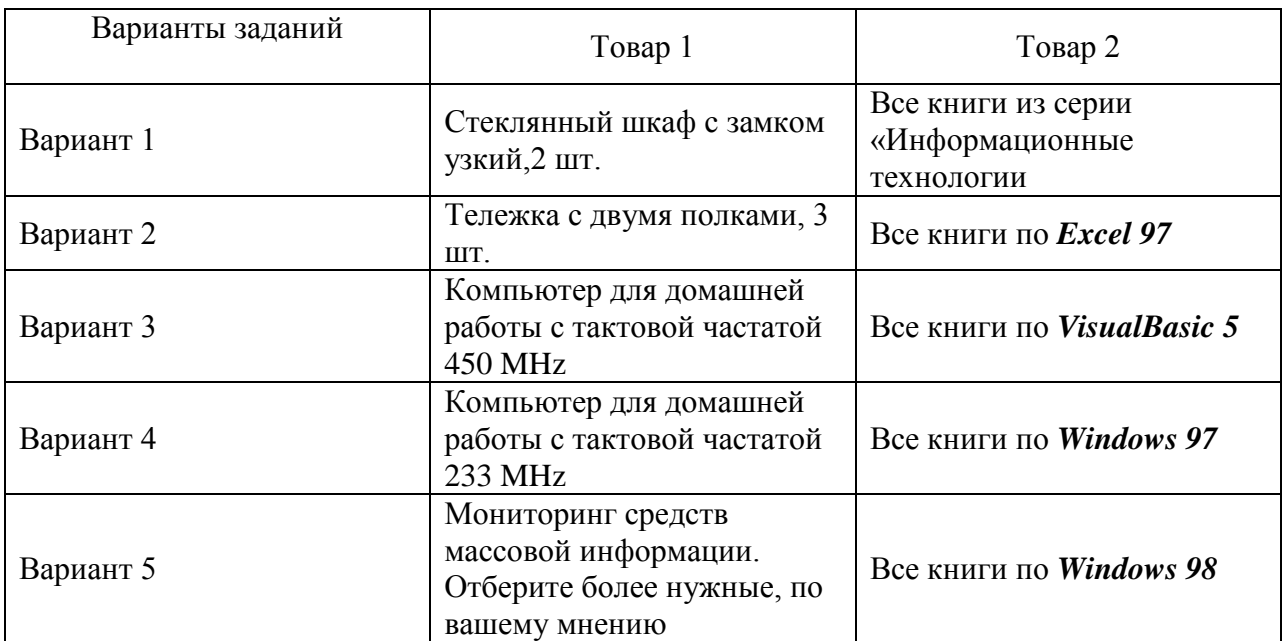

Оформленный заказ скопируйте для хранения в памяти

компьютера. Имя файла обычное. Сохраните полученный файл в папке, имеющей имя вашей группы. Если она пока отсутствует, то создайте ее на выделенном диске. Оформите его в виде, пригодном для печати и последующего показа руководству фирмы. Сдайте выполненную работу, показав ее результаты преподавателю на экране дисплея.

### **Задание 4**

Постановка задачи. После окончания института вы поступили на работу в торговую фирму «Самсон». Руководство фирмы поручило вам подготовить справку о деловой активности в мире на основании данных о ведущих мировых индексах, а также информацию об обменных курсах ряда валют.Допущение. Для упрощения расчетов размер комиссионных принимается одинаковым для всех валют и равным 1%.

Порядок выполнения работы. Войдите, как обычно, в операционную систему Windows, а затем в сеть Internet. Найдите место, отведенное для адреса, войдите в него, набейте следующий адрес Web-страницы: http://www.citycat.ru/finance/ и начните поиск.

После завершения поиска появится Web-страница со сведениями, взятыми из Международной информационной системы TENFORE и подготовленными РИА «РосБизнесКонсалтинг». Войдите в раздел <Ведущие мировые индексы> и выпишите название Вернитесь в предыдущее меню и войдите в другой раздел, используя подменю Информация от агентства<Финмаркет>,

<Аналитика>, <Графики>,<Валютный рынок>. Среди имеющихся графиков изменения курсов валют найдите график курсов обмена наличной валюты . Используя этот график, подсчитайте, какой бы вы получили доход, если бы ровно месяц тому назад купили за наличные 100 тыс. долл., а продали их сегодня по текущему курсу.

Выпишите полученный результат.

# **Контрольные вопросы**

1. Роль финансового потока в оптимизации логистического

процесса;

2 Что такое конвертация валюты?;

68

3. Цена конвертации;

4. Что такое инфляция?

# **Лабораторная работа № 9 «Методика определения структуры материального потока, проходящего через склад торгового предприятия»**

**Цель работы**: умение управлять материальными потоками на основе пооперационного учета логистических издержек.

# **Краткие теоретические и учебно-методические материалы по теме лабораторной работы**

Понятие «материальный поток» является важнейшим в экономической логистике. Материальные потоки образуются в результате транспортировки, складирования и выполнения других материальных операций с сырьем, полуфабрикатами и готовыми изделиями: начиная от первичного источника сырья вплоть до конечного потребителя. Принципиальная схема материальных потоков на складе изображена на рис.

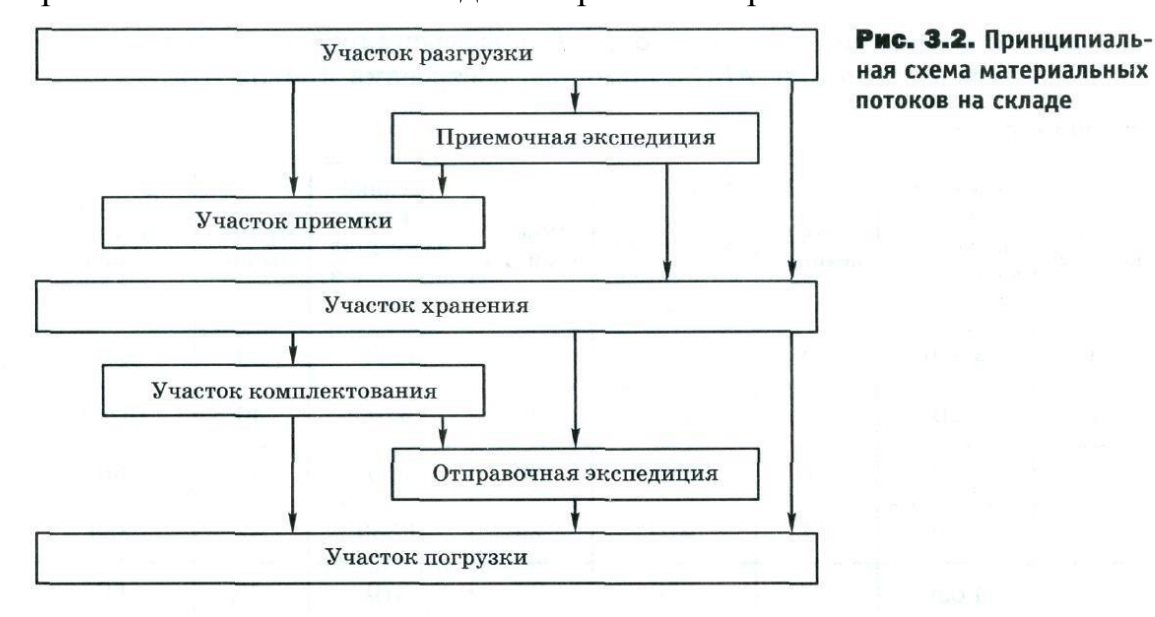

#### **Задания для лабораторного занятия:**

#### **Вариант 1**

Грузооборот склада равен 56 000 т в месяц. Доля товаров, проходящих через участок приемки, — 27%. Общая стоимость переработки грузов на складе — 860 000 руб. в месяц. На сколько процентов возрастет общая стоимость переработки груза на складе, если удельная стоимость работ на участке приемки увеличится на 14 руб. за тонну?

#### **Вариант 2**

Грузооборот склада равен 460 000 т в месяц. На участке разгрузки 44 % работ выполняется вручную. Удельная стоимость ручной разгрузки — 70 руб. за тонну. Удельная стоимость механизированной разгрузки — 35 руб. за тонну. На какую сумму снизится совокупная стоимость переработки груза на складе, если весь груз будет разгружаться механизированно?

#### **Вариант 3**

Грузооборот склада равен 160 000 т в месяц. Через участок комплектования проходит 30 % грузов. Через отправочную экспедицию за месяц проходит 46000 т грузов. Сколько тонн грузов в месяц проходит напрямую из участка хранения на участок погрузки? Примите во внимание, что из участка комплектования в отправочную экспедицию в месяц проходит 16 000 т.

#### **Вариант 4**

Компания имеет складское помещение площадью 2 700 м2, в котором хранятся 18 наименований ассортимента. Годовой грузооборот составляет 14 000 т. Товары, доля которых в структуре годового грузооборота наиболее значительна: товар  $A - 17\%$ ,  $B - 13\%$ ,  $C - 8\%$ . Рассчитайте количество товаров (в тоннах с указанием групп ассортимента), проходящее напрямую из участка разгрузки в зону хранения и отборки, если известно: - что из участка разгрузки в приемочную экспедицию поступает 4 % товара А, 6 % — Б и 35 % — С;

˗ через участок приемки проходит 1 200 т/год товара А, 400 т/год — *В,* 200  $T/POI$  — С;

- напрямую из приемочной экспедиции на участок приемки поступает 17 т/год товара А, 45 т/год — Б, 170 т/год — С.

# **Вариант 5**

Компания имеет складское помещение, площадью 3 500 м2, в котором хранится 25 наименований ассортимента. Годовой грузооборот составляет 16 000 т. Товары, доля которых в структуре годового грузооборота наиболее значительна: товар А — 20%, Б — 18%, С — 10%.

Рассчитайте количество товаров (в тоннах с указанием групп ассортимента), проходящее напрямую из участка разгрузки в зону хранения и отборки, если известно:

- что из участка разгрузки в приемочную экспедицию

поступает 5 % товара А, 8 % — Б и 55 % — С;

- через участок приемки проходит  $1700$  т/год товара A, 600

т/год — Б, 320 т/год — С;

- напрямую из приемочной экспедиции на участок приемки поступает 20 т/год товара А, 51 т/год — Б, 183 т/год — С.

# **Вариант 6**

Компания имеет складское помещение площадью 3 500 м2, в котором хранится 10 наименований ассортимента. Годовой грузооборот составляет 12 000 т. Товары, доля которых в структуре годового грузооборота наиболее значительна: товар А — 30 %, Б — 28 %, С — 10 %.

Рассчитайте количество товаров (в тоннах с указанием групп ассортимента), проходящее напрямую из участка разгрузки в зону хранения и отборки, если известно:

- что из участка разгрузки в приемочную экспедицию

поступает 15 % товара А, 10 % — *В* и 55 % — С;

˗ через участок приемки проходит 800 т/год товара*А,* 400 т/год — Б, 320 т/год — С;

- напрямую из приемочной экспедиции на участок приемки поступает 50 т/год товара*,* 60 т/год — В, 230 т/год — С.

# **Контрольные вопросы:**

1 Понятие материального потока.

2 Основные задачи складов. Роль складов в оптимизации логистических процессов.

3 Дать характеристику основных участков прохождения материального потока на складе.

# **Критерии оценки лабораторной работы**

Лабораторная работа удостаивается оценок «отлично», «хорошо», «удовлетворительно» и «неудовлетворительно». При этом учитываются такие критерии как самостоятельность работы, ее практическая ценность, содержание и правильность оформления, использование программ ПК, качество иллюстраций, доклад студента и его ответы на вопросы. При оценке лабораторной работы принимается во внимание качество ее выполнения: содержание работы, ее соответствие заданию, глубина проработки рассматриваемых вопросов, качество анализа, аргументированностьвыводов, логическая последовательность и оригинальность подачи материала, стиль изложения, обоснованность предложений.

Лабораторная работа оценивается на «отлично», если ее содержание глубоко раскрывает исследуемую тему: дается история рассматриваемых вопросов, их современное состояние, обобщается зарубежный опыт, при рассмотрении теоретических вопросов – дается анализ различных точек зрения, при разработке практической части – привлекается значительный объем фактического материала и дается его всесторонний анализ, выводы аргументированы, материал изложен логически последовательно, работа оформлена в соответствии с требованиями, студент свободно владеет материалом и отвечает на все вопросы при защите работы.

Лабораторная работа может быть также оценена на «отлично», если имеются небольшие погрешности, допущенные при рассмотрении отдельных вопросов (или оформлении работы), но материал подается оригинально, или использованы новые методики анализа, планирования и прогнозирования, даны четкие ответы на все вопросы, заданные студенту при защите работы.

Оценка «хорошо» дается лабораторной работе, если ее содержание достаточно глубоко раскрывает тему, но автором допущены некоторые погрешности, не носящие принципиального характера, ответы при защите работы даны в основном на все вопросы.

Оценка «хорошо» может быть дана лабораторной работе, если ее качество оценено на «отлично», но при защите работы студент не раскрывает сущности работы и (или) студент ответил не на все поставленные вопросы.

лабораторная работа оценивается на «удовлетворительно», если какойто раздел выполнен поверхностно: не исследована история рассматриваемых вопросов или недостаточно полно проанализировано их современное состояние, в практической части - не выполнены все необходимые разделы, работа оформлена небрежно.

Лабораторная работа может быть также оценена на «удовлетворительно», если она выполнена на хорошем уровне, но при защите работы студент не смог отразить ее основного содержания, ответил не на все вопросы.

Оценка «неудовлетворительно» может быть дана лабораторной работе, если ее разделы выполнены поверхностно, не получены ответы на все вопросы, заданные при защите работы. Лабораторная работа может быть также оценена на «неудовлетворительно», если ее содержание оценивается на «удовлетворительно», но студент не владеет материалом, затрудняется в ответах на вопросы при защите работы.

# **Список литературы**

1. Логистика [Текст] : учебное пособие для бакалавров / под ред. д-ра экон. наук, проф. Б. А. Аникина, д-ра экон. наук, проф. Т. А. Родкиной. - Москва : Проспект, 2015. - 405 с.

2. Шумаев, В. А. Основы логистики [Текст] : учеб. пособие / В. А. Шумаев. — М. : Юридический институт МИИТ, 2016. - 314 с

3. Черникова, С.А. Основы логистики [Текст]: учебное пособие / С.А.

Черникова; М-во с.-х. РФ, федеральное гос. бюджетное образов.

учреждение высшего образов. «Пермский гос. аграрно-технолог. ун-т им.

акад. Д.Н. Прянишникова». – Пермь : ИПЦ «Прокростъ», 2018. – 240 с.

4. Старикова О.Г. Товарная номенклатура внешнеэкономической

деятельности [Электронный ресурс] : учебное пособие / О. Г. Старикова. -

СПб.: Интермедия, 2011. - 169 с.: ил. - 1 электрон. опт. диск (CD-ROM). -

Систем. требования: PC не ниже класса Pentium I или Mac Intel/PC 32 Mb

RAM ; свободное место на HDD 1 Mb ; Windows 95-7, Mac OS, Linux/Unix ;

CD-ROM дисковод ; мышь ; Adobe Acrobat Reader 9-X. - Загл. с контейнера